## ADNAN MENDERES ÜNIVERSITESI FEN BİLİMLERİ ENSTİTÜSÜ **MATEMATIK ANABILIM DALI** 2014-YL-000...

# VEKTÖR NİCEMLEME İÇİN<br>GEOMETRİK BİR ÖĞRENME ALGORİTMASININ **TASARIMI VE UYGULAMASI**

İclal GÖR

**Tez Danışmanı:** Yrd. Doç. Dr. Korhan GÜNEL

**AYDIN** 

## ADNAN MENDERES ÜNİVERSİTESİ FEN BİLİMLERİ ENSTİTÜSÜ MÜDÜRLÜĞÜNE AYDIN

Matematik Anabilim Dalı Yüksek Lisans Programı öğrencisi İclal GÖR tarafından hazırlanan Vektör Nicemleme İçin Geometrik Bir Öğrenme Algoritmasının Tasarımı ve Uygulaması başlıklı tez, 06.08.2014 tarihinde yapılan savunma sonucunda asağıda isimleri bulunan jüri üyelerince kabul edilmiştir.

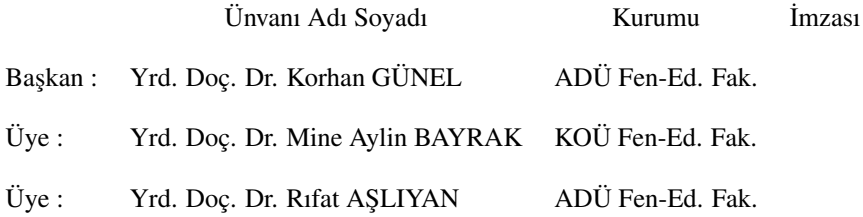

<span id="page-2-0"></span>Jüri üyeleri tarafından kabul edilen bu Yüksek Lisans tezi, Enstitü Yönetim Kurulunun ........................ sayılı kararıyla ... /... /2014 tarihinde onaylanmıştır.

> Prof. Dr. Cengiz ÖZARSLAN Enstitü Müdürü

## ADNAN MENDERES ÜNİVERSİTESİ FEN BİLİMLERİ ENSTİTÜSÜ MÜDÜRLÜĞÜNE AYDIN

Bu tezde sunulan tüm bilgi ve sonuçların, bilimsel yöntemlerle yürütülen gerçek deney ve gözlemler çerçevesinde tarafımdan elde edildiğini, çalışmada bana ait olmayan tüm veri, düşünce, sonuç ve bilgilere bilimsel etik kuralların gereği olarak eksiksiz şekilde uygun atıf yaptığımı ve kaynak göstererek belirttiğimi beyan ederim.

06.08.2014

˙Iclal GÖR

#### **ÖZET**

## VEKTÖR NİCEMLEME İCİN GEOMETRİK BİR ÖĞRENME ALGORİTMASININ TASARIMI VE UYGULAMASI

#### İclal GÖR

#### Yüksek Lisans Tezi, Matematik Anabilim Dalı Tez Danışmanı: Yrd. Doç. Dr. Korhan GÜNEL 2014, 73 sayfa

Bu çalışmada, makine öğrenmesi alanında sıklıkla kullanılan yöntemlerden biri olan vektör nicemleme yaklaşımındaki serbest parametre sayısı ve referans vektörlerinin hesaplatılmasındaki yoğun iş gücünü azaltarak çözüme daha hızlı yakınsayacak geometrik bir öğrenme algoritması önerilmiştir. Öğrenme algoritmasının temel prensibi, sınıf sınırlarını belirleyen referans vektörlerinin sadece girdi vektörüne değil, paralel olarak dahil olduğu sınıf merkezine yaklaştırılıp uzaklaştırılması esasına dayanır.

Çalışma temel olarak beş bölümden oluşmaktadır. Giriş bölümünde, makine öğrenmesi alanında karşılaşılan sınıflandırma probleminin matematiksel tanımı verilmiş ve sınıflandırma problemlerinin çözümü için literatürde yer alan geometrik yaklaşımlardan bahsedilmiştir. İkinci bölümde bir makine öğrenmesi yaklaşımı olan destekleyici öğrenmeli vektör nicemleme ağlarından ve bu metodun tarihsel gelisiminden söz edilmiştir.

Çalışmanın üçüncü bölümü olan vektör nicemleme için geometrik bir öğrenme algoritması kısmında, yarışmacı öğrenme modelindeki genelleştirilmiş delta öğrenme kuralı kullanımında gerçekleşen problem açıklanmıştır. Bu problemi çözme amacıyla geometrik bir model önerilmiştir ve önerilen yeni metodun çalışma prensibinden bahsedilmiştir. Dördüncü bölümde ise, oluşturulan öğrenme algoritmasının geçerliliğini ispatlamak amacıyla deneysel çalışmalar yapılmış ve önerilen algoritma literatürdeki mevcut algoritmalarla karşılaştırılmıştır. Deneysel çalışmalar sonucunda elde edilen bulgular çalışmanın son bölümünde yorumlanmıştır.

#### Anahtar Sözcükler

Makine öğrenmesi, Öğrenme algoritması, Vektör nicemleme, Kohonen vektörleri, Geometrik öğrenme yaklaşımı, LVQ

#### **ABSTRACT**

#### A DESIGN AND IMPLEMENTATION OF GEOMETRICAL LEARNING ALGORITHM FOR VECTOR QUANTIZATION

#### **İclal GÖR**

M.Sc. Thesis, Department of Mathematics Supervisor: Asst. Prof. Korhan GÜNEL 2014, 73 pages

In this thesis, the learning vector quantization, one of the frequently used methods in machine learning, is examined in detail. Furthermore, an alternative model with a geometrical approach is proposed to reduce workload and to increase the speed of convergence to the solution of classification problem, by eliminating some arbitrary parameters. The main principle of the proposed learning algorithm is that the boundaries of the classes are determined by moving the reference vectors to or away from not only the sample input vector but also the centroid of the classes using reference hyperspheres.

The thesis is organized into five chapters. The first chapter introduces the classification problem in machine learning from a strictly mathematical viewpoint. Furthermore, some geometrical approaches for solving the classification problems in the literature are mentioned in the same chapter.

Chapter 2 lays out the mathematical foundation of the learning vector quantization, one of the neural network models designed specifically for the classification problem. In the Chapter 3, a fundamental problem encountered, when the generalized learning rule is applied, in some competitive approaches is explained. In order to solve this problem, a geometrical learning approach is presented in the Chapter 3.

In Chapter 4, the proposed method is compared with some variants of learning vector quantization via some experimental studies. The observations obtained with experimental studies are discussed.

#### Key Words

Machine Learning, Learning algorithm, Vector quantization, Kohonen vectors, Geometrical learning approach, LVQ

#### ÖNSÖZ

Çalışmamda yardımını, sabrını, anlayışını ve bilgisini esirgemeyen değerli hocam sayın Yard. Doç. Dr. Korhan GÜNEL'e teşekkürü bir borç bilirim.

2210-C Öncelikli Alanlara Yönelik Yurt ˙Içi Yüksek Lisans Burs Programı ile çalışmamı destekleyen Türkiye Bilimsel ve Teknik Araştırma Kurumuna (Tübitak) ve 12006 numaralı Öğretim Görevlisi Yetiştirme Programı (ÖYP) Projesi ile teze destek veren Yüksekögretim Kuruluna (YÖK), sayın Prof. Dr. Gonca ˘ GÜNGÖROĞLU ve Yard. Doç. Dr. Rıfat AŞLIYAN başta olmak üzere tezin yazımıyla ilgili yardımcı olan bölüm hocalarıma ve arkadaşlarıma, Öğretim Üyesi sayın Yard. Doç. Dr. Mine Aylin BAYRAK (Kocaeli Üniversitesi) ve Doç. Dr. Emine CAN'a (Kocaeli Üniversitesi) te¸sekkürlerimi sunarım.

Bugünlere gelmemde büyük pay sahibi olan aileme ve çalışmamın hazırlanmasında beni cesaretlendiren ve manevi desteğini esirgemeyen hayat arkadaşıma teşekkür ederim.

İclal GÖR

# **İÇİNDEKİLER**

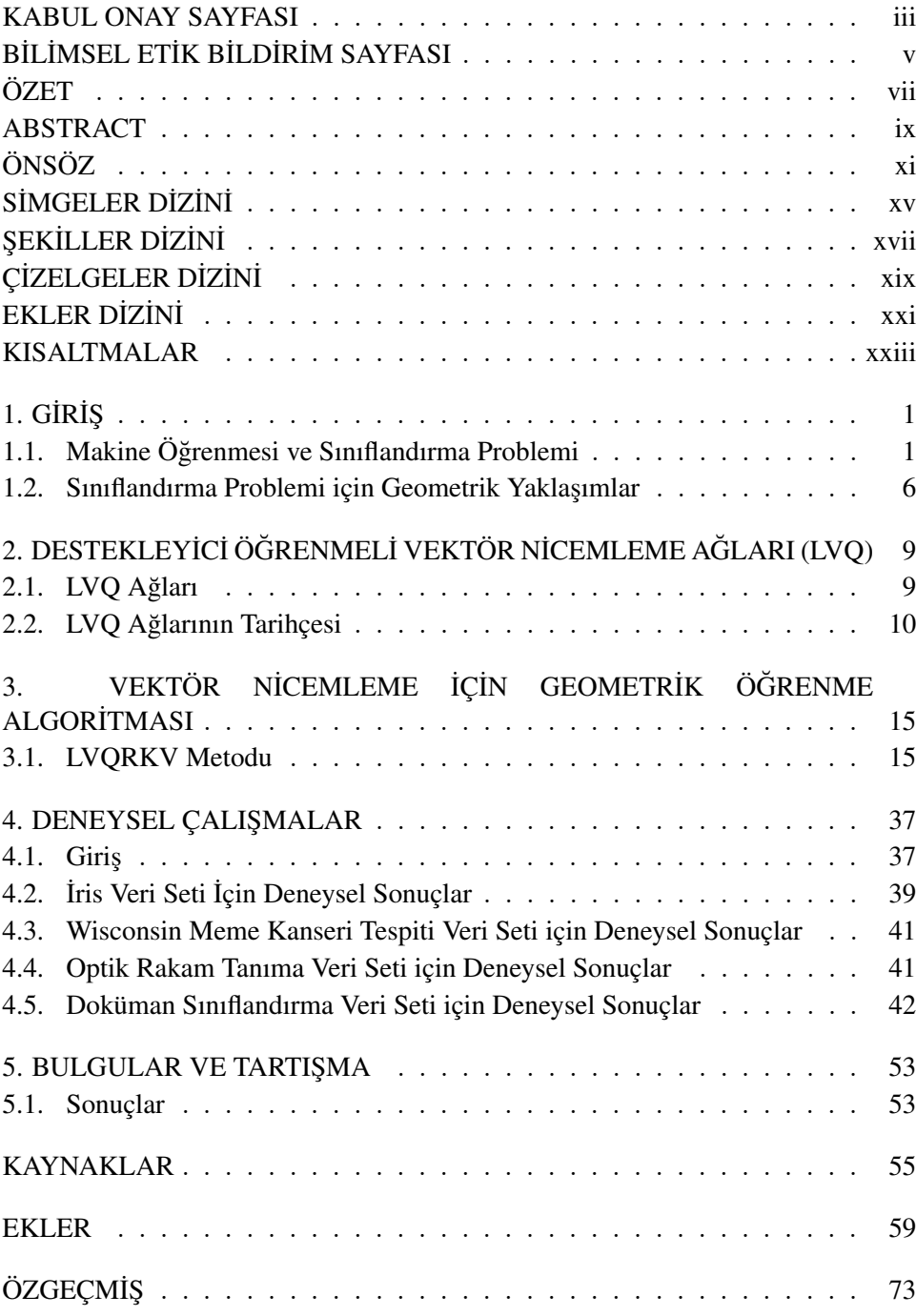

## <span id="page-14-0"></span>SİMGELER DİZİNİ

- w Referans vektörü
- w*<sup>l</sup>* Yerel kazanan referans vektörü
- w*<sup>g</sup>* Global kazanan referans vektörü
- p Girdi vektörü
- $m_A$  *A* sinifi ile etiketlenmiş örneklerin merkezi
- c Hiper-kürenin merkezi
- $\lambda$  Öğrenme oranı
- *t* ˙Iterasyon sayısı
- $\varepsilon$  Sabit momentum katsayısı
- $\mu$  Siniflandirici fonksiyon
- *s* Bağıl pencere genişliği
- *E* Maliyet Fonksiyonu
- *d<sup>l</sup>* Girdi vektörü ile yerel kazanan nöron arasındaki mesafe
- *d<sup>g</sup>* Girdi vektörü ile global kazanan nöron arasındaki mesafe
- *dr ri* ili¸ski çarpanı olmak üzere, x girdi vektörü ve w referans vektörü arasındaki bağıl uzaklık değeri

# <span id="page-16-0"></span>ŞEKİLLER DİZİNİ

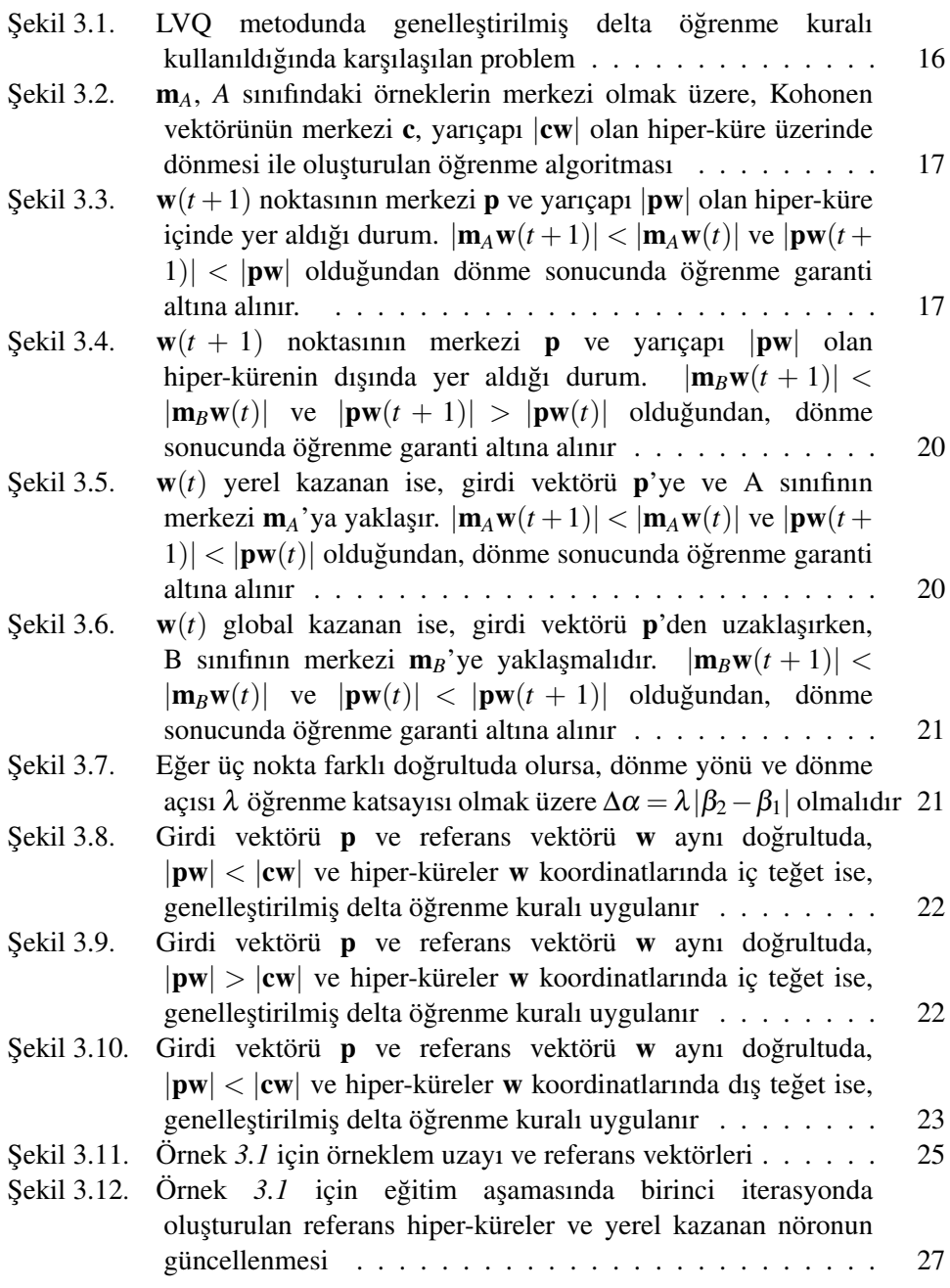

xviii

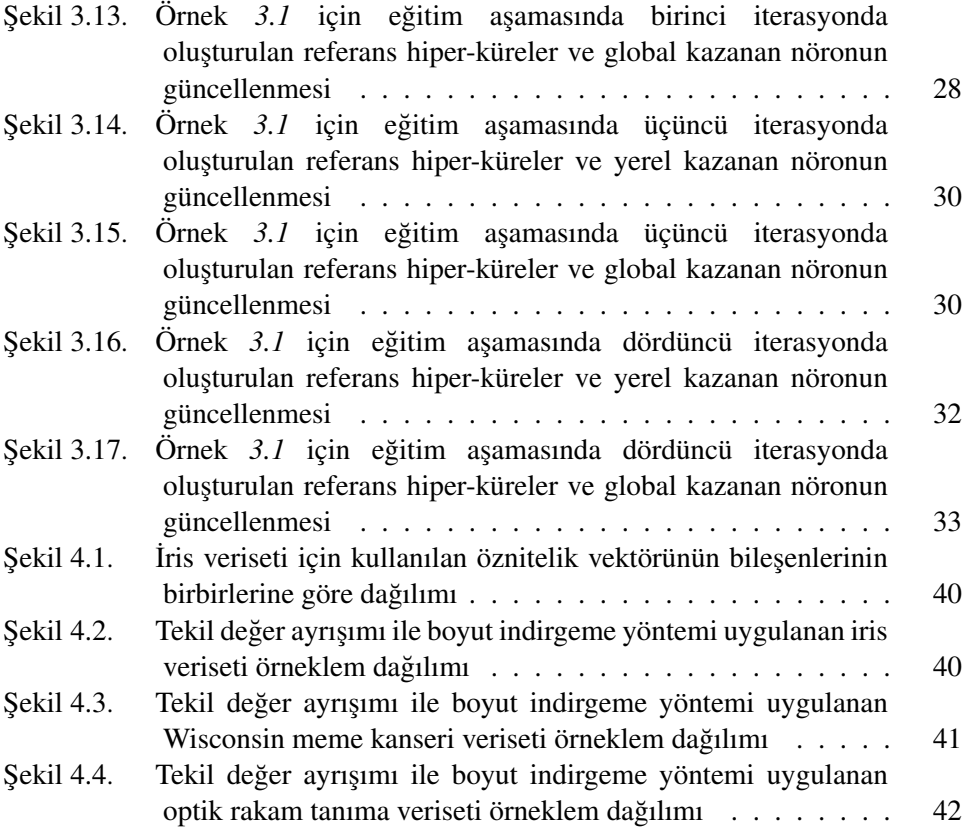

# <span id="page-18-0"></span>ÇİZELGELER DİZİNİ

## Sayfa No

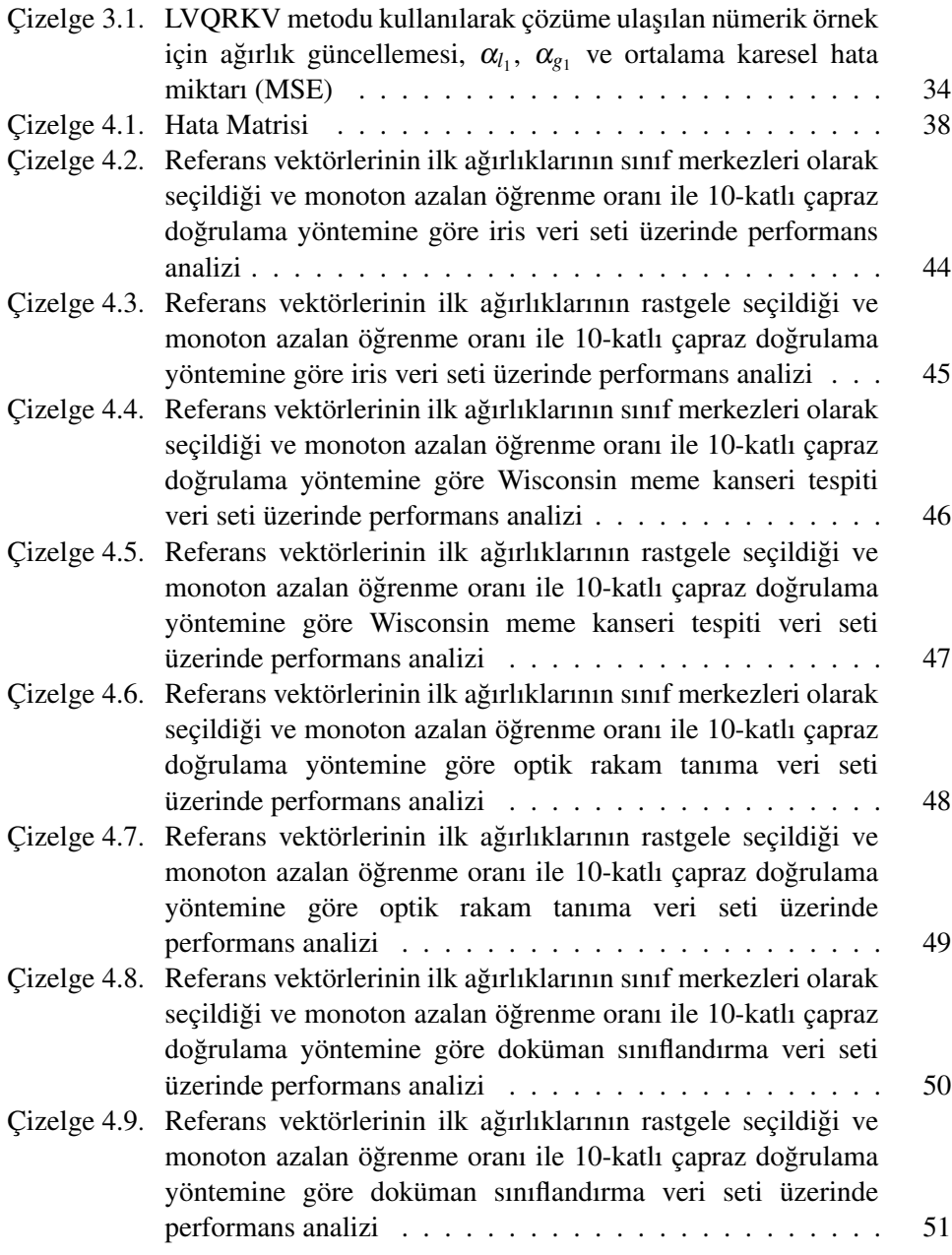

# <span id="page-20-0"></span>EKLER DİZİNİ

## Sayfa No

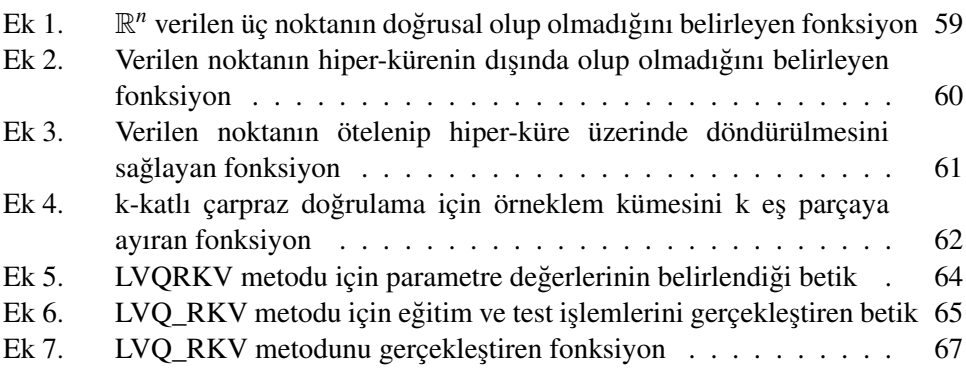

## <span id="page-22-0"></span>KISALTMALAR

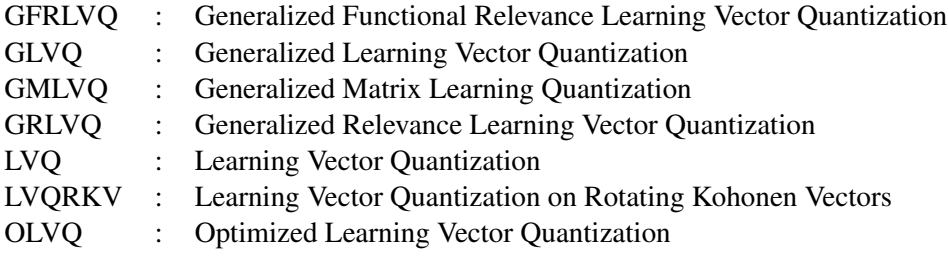

## <span id="page-24-0"></span>1. GİRİŞ

## <span id="page-24-1"></span>1.1. Makine Öğrenmesi ve Sınıflandırma Problemi

Öğrenme, insanın zamanla kazandığı tecrübelere göre gelişim sürecidir. Bu süreçte insan, elde ettiği bilgileri kullanarak yeni bilgiler öğrenir. Bilgisayarlı öğrenme için bu süreç benzer şekilde işlemektedir. Kısaca makine öğrenmesi, bilgisayara insan beynine benzer şekilde öğrenme yeteneğinin kazandırılmasıdır.

Bilgisayarda algoritma kullanılarak yapılan işler, belirli sırada ve hata payı olmadan gerçekleşir. Girdiyi çıktıya çevirme amacıyla oluşturulan bu komutlar dizisi olmadan, bilgisayarın örnek verilerden ya da edindiği deneyimlerden yararlanarak karar verme sürecinin gerçekleştiği işler de vardır. Örneğin, elektronik posta ayıklanması işleminde girdi elektronik posta ve çıktı ise evet ya da hayır işaretidir. Dolayısıyla girdiye bağlı çıktı tespitinde bilgisayarın karar verme süreci söz konusudur. Aynı zamanda bilgisayarlar, insanın yapabilecegi hatalar gibi ˘ gereksiz elektronik posta ayıklama sürecinde yanlış karar verebilir. Kısaca yapay ögrenme, bilgisayarın örnek verilerden ya da deneyimlerden faydalanarak karar ˘ verebilmesidir [\[1\]](#page-78-1).

Makine öğreniminin literatürde benzer anlam içeren farklı tanımları mevcuttur. Arthur Samuel (1959), makine ögrenmesi tanımını 'Bilgisayarın programlama ˘ olmadan öğrenme yeteneği' olarak tanımlamıştır [\[2\]](#page-78-2).

Tom M. Mitchell çok daha genel bir tanım vererek 'Bilgisayarlar, E kümesi ile gösterilen deneyimleri kullanarak bir T kümesindeki görevleri P kümesi ile belirtilen performansları gerçekleştirerek öğrenirler.' seklinde bilgisayar öğrenimini ifade etmiştir [\[3\]](#page-78-3).

Alan Turing (1950), Mind dergisinde yayınlanan 'Computing Machinery and Intelligence' adlı makalesinde 'Bilgisayarlar dü¸sünebilir mi? (Can machines think?)' sorusuyla makine öğrenimine dikkat çekmiştir. Bilgisayar öğreniminin insan beynindeki öğrenime benzer şekilde gerçekleştiğinin önemini ise 'Bizim düşündüğümüz gibi bilgisayarlar düşünebilir mi? (Can machines do what we (as thinking entities) can do?)' sorusuyla vurgulamıştır [\[4\]](#page-78-4).

Tıpkı insanların farklı öğrenme stilleri olabildiği gibi, makine öğreniniminin de destekleyici (gözetimli), yarı destekleyici (yarı gözetimli) ve destekleyici olmayan (gözetimsiz) olmak üzere üç farklı ögrenme stratejisi mevcuttur. Destekleyici ˘ öğrenmede, Tanım [1.1](#page-25-0) ile verildiği üzere, girdi değeri ile gözetmen tarafından tespit edilen beklenen çıktı değerinin eşleme yapılması söz konusudur. Bu yaklaşımda gözetmen girdi seti için beklenen çıktı degerini sisteme göstermez. Bunun yerine ˘ sistemin ürettiği çıktıların doğru veya yanlış olduğunu söyler. Buna göre sistem de öğrenmeye devam eder.

<span id="page-25-0"></span>**Tanım 1.1**  $i = 1, 2, \ldots, n$  için  $\mathbf{x}_i$  öznitelik vektörü ve  $y_i$  etiket olmak üzere,

 $D = \{(\mathbf{x_1}, y_1), (\mathbf{x_2}, y_2), ..., (\mathbf{x_n}, y_n)\}\$ eğitim kümesi verilmiş olsun. Buna göre sistemin ürettiği çıktıların doğru ya da yanlış olduğunun gözetmen tarafından tespit edilme sürecinin gerçekleştiği öğrenme stratejisine destekleyici (gözetimli) öğrenme denir.

<span id="page-25-1"></span>Diğer bir öğrenme stratejisi Tanım [1.2](#page-25-1) ile verilen yarı destekleyici öğrenmede, az sayıda etiketlenmiş ve çok sayıda etiketlenmemiş veriler vardır. Bu öğrenme stilinde hangi girdi değerinin hangi sınıfa ait olduğu bilinmemektedir. Öncelikle ağ eğitilir ve girdi değerleri hangi etikete ait olduğu tespit edilir. Yani her bir örnek için hem girdiler hemde oluşturulması beklenen çıktılar sisteme gösterilmektedir. Bu durumda sistem gözetmenin belirlediği çıktılara göre girdi değerlerini haritalar. Tanım 1.2 *X* girdi seti ve *Y* çıktı seti olsun. Buna göre sisteme girdi ve çıktılar gösterilir ve sistem gözetmenin gösterdigi çıktılara göre haritalama yapması ˘ beklenir. Bu öğrenme stratejisine yarı destekleyici (yarı gözetimli) öğrenme denir.

Tanım [1.3](#page-26-0) ile verilen destekleyici olmayan ögrenme modelinde ise, sadece girdi ˘ değerlerini içeren eğitim kümesi verilir. Bu öğrenme modelinde gözetmen bulunmaz. Sistemin kendi kendisine öğrenmesi beklenmektedir. Öğrenme sonucunda çıktıların anlamı kullanıcı tarafından belirlenir. Bu yaklaşım daha çok sınıflandırma problemlerinde kullanılır.

<span id="page-26-0"></span>**Tanım 1.3**  $D = \{x_n \mid n = 1, 2, ..., N\}$  eğitim kümesi verilsin. Sistem bu eğitim kümesine göre öğrenmeyi gerçekleştirir ve kullanıcı tarafından çıktıların karar verildiği öğrenme stratejisine destekleyici olmayan (gözetimsiz) öğrenme denir.

Bu çalışmada geliştirilen vektör nicemleme yöntemi ise, bir destekleyici (gözetimli) öğrenme metodudur [\[5\]](#page-78-5).

Örüntü tanıma, kümeleme, karar verme gibi problemlerin çözümünde farklı öğrenme stratejilerine sahip makine öğrenmesi yaklaşımları kullanılmaktadır. Bu uygulama alanları dışında sınıflandırma problemlerinin çözümü için de makine öğrenmesi iyi bir yaklaşımdır. Sınıflandırma problemi aşağıdaki gibi ifade edilebilir:

Farklı sınıflara ait nesneler verilmiş olsun. Yeni karşılaşılan bir nesneyi bu sınıflardan birine atama problemi sınıflandırma problemi olarak adlandırılır. ˙Iki farklı sınıf bulunduğunu varsayalım. Bu durumda sınıflandırma problemi için makine öğrenmesi Tanım [1.4](#page-26-1) ile verildiği gibi ifade edilebilir.

<span id="page-26-1"></span>**Tanım 1.4** *X*,  $\mathbf{x}_i$  gözlemlerinin alındığı boştan farklı bir küme ve  $y_i$  etiket (çıktı) olmak üzere;  $(\mathbf{x}_1, y_1),...,(\mathbf{x}_m, y_m) \in X \times \{\pm 1\}$  sınıflandırma problemi için makine öğrenmesidir.

Bu problemde gözlemler +1 ve −1 olarak etiketlenmiş iki sınıfa aittir. Bu tip sınıflandırmalara ikili tip sınıflandırma denir. Sınıflandırma problemlerinde, öğrenme gerçekleştiği zaman daha önceden bilinmeyen verileri genelleştirebilmek istenmektedir. Örüntü tanıma probleminde bunun anlamı yeni bir x ∈ *X* verildiğinde buna karşılık gelen  $y \in \{\pm 1\}$  etiketini tahmin etmektir. Bunun için *X* ve  $\{\pm 1\}$  üzerinde Tanım [1.5](#page-27-0) ile tanımlanan benzerlik ölçütlerine ihtiyaç vardır.

<span id="page-27-0"></span>**Tanım 1.5** *X* evrensel küme ve *S* ⊂ *X* örnek küme olmak üzere; *f* : *X* → {±1} eğitim fonksiyonunu tanımlayalım.  $D = \{ (x, y) | x \in S \text{ ve } y = f(x) \}$  eğitim kümesi için  $\tilde{f}(\mathbf{x})$  fonksiyonunu tanımlama işlemi benzerlik ölçütüdür.

Benzerlik ölçütü bulma işlemi,  $\mathbf{x} \in S$  için  $f(\mathbf{x})$  biliniyorken,  $\mathbf{x} \in X$  için  $\tilde{f}(\mathbf{x})$ fonksiyonunu belirleme işlemidir. Yani, sınıflandırma problemlerinde benzerlik ölçütü kullanılarak çözüm yapılmaktadır. Buna göre, makine ögrenmesi Tanım [1.6](#page-27-1) ˘ ile açıklandığı gibi ifade edilebilir.

<span id="page-27-1"></span>**Tanım 1.6** *X* evrensel küme ve *S* ⊂ *X* örnek küme olmak üzere;  $\forall$ **x** ∈ *S* için  $\tilde{f}$ (**x**) biliniyorken  $\forall x \in X$  için  $f(x)$  fonksiyonunu bulma islemine makine öğrenmesi denir.

Makine öğrenmesindeki problemlerden biri olan sınıflandırma probleminin kullanıldıgı birçok alan mevcuttur. Güvenlik kontrolünde kullanılan sınıflandırma ˘ problemlerinden bazıları, parmak izi tespiti, göz retinasını tarayarak yüz tanıma, farklı profillerden çekilmiş fotoğrafı kullanarak elde edilen kişi tanıma, imzaların taklit edilip edilmediğini öğrenme, güvenlik kamerasında olağandışı bir olayın olup olmadığını kontrol etmedir. Diğer bir uygulama alanı ise gereksiz e-posta tespitidir. Makalede çalıntı olup olmamasını tespit etme yine bir sınıflandırma problemidir. Sağlık alanında kullanılan sınıflandırma problemleri ise, tomografi görüntüsünde tümör tespiti, kanser tespiti ve meme kanseri tespiti gibi uygulama alanlarıdır.

Sınıflandırma problemleri için uygulama alanları, yapılan yeni çalışmalarla birlikte günümüzde gittikçe geniş alana yayılmaktadır.

## <span id="page-29-0"></span>1.2. Sınıflandırma Problemi için Geometrik Yaklaşımlar

˙Istatiksel ögrenme teorisinde, sınıflandırma problemlerinin çözümü için literatürde ˘ bir çok geometrik yaklaşım mevcuttur [\[6\]](#page-78-6). Bu geometrik yaklaşımlardan biri, CHILS (Convex Hull Inductive Learning System) adında sınıflandırma problemi çözümü için konvekslerin kullanıldığı öğrenme algoritmasıdır [\[7\]](#page-78-7). Diğer bir ögrenme algoritması, lineer ayrılamayan fonksiyonu lineer ayrılabilen fonksiyona ˘ dönüştüren ETL (Expand and Truncate Learning) yaklaşımıdır [\[8\]](#page-78-8). Bu yaklaşım, tamsayı değerlerine sahip ağırlık ve eşik değerlerini içerir ve destekleyici öğrenmeli vektör nicemleme ağlarının öğrenme kuralı olan genelleştirilmiş delta ögrenme kuralına göre sonuca daha hızlı yakınsar. Cabrelli, Molter, ˘ ve Shonkwiler (2000) tarafından, iki katmanlı aglar kullanılarak sınıflandırma ˘ işlemi gerçekleştirebilen CoRD (Convex Recursive Deletion Regions) modeli oluşturulmuştur [\[9\]](#page-78-9).

Boolean sinir ağları için girdi uzayındaki örnekleri üç eş merkezli referans kürelerin kesişimini kullanarak sınıflandıran FCLA (Fast Covering Learning Algorithm) metodu önerilmiştir [\[10\]](#page-78-10). Shoujue ve Jiangliang (2005), tasarı geometri ile, yani örneklerin yüksek boyutlu yapılarının düşük boyuta yansıtma aracılığıyla sınıflandırma gerçekleştiren bir öğrenme algoritması oluşturmuştur [\[11\]](#page-78-11).

Bayro-Corrochano ve Anana-Daniel (2005), Clifford geometrik cebir kullanan reel ve kompleks değerli destek vektör makinesi (SVM) yönteminin genelleştirilmiş hali olan Cliffer Destek Vektör Makinesi (CSVM - Cliffer Support Vector Machine) yöntemini önermiştir. Önerilen yaklaşım çok sınıflı sınıflandırma problemleri için etkin bir yöntemdir [\[12\]](#page-78-12).

Zhang, Chan ve Lee (2005), metin sınıflandırma problemlerinin çözümü için multinomial manifold kullanmıştır. Önerilen metotta metin sınıflandırma için öklid geometrisi kullanılmıştır [\[13\]](#page-79-0). Delogu, Fanni ve Montisci (2008), doğrusal programlama kullanarak belirlenen minimal hacimli polihedronlar ile desen sınıflandırma probleminin çözümüne uygun öğrenme algoritması tanımlamıştır [\[14\]](#page-79-1).

Liu ve dig. (2009), örüntü tanıma ve makine ögrenimi konusunda sıklıkla ˘ kullanılan optimizasyon problemleri için geometrik yaklaşımlardan faydalanmış ve SCH (scaled convex hull) kullanarak ayrılmayan sınıflandırma problemlerinin çözümünde teorik bir yakla¸sım önermi¸slerdir [\[15\]](#page-79-2). Wang ve dig. (2013), Convex Hull tepe noktası seçimine dayalı çevrimiçi destek vektör makinesi metodunu önermiştir. Bu metoda göre, seçilen girdi örnekleri Convex Hull için tepe noktası olarak belirlenir [\[16\]](#page-79-3). Günümüzde sınıflandırma problemleri konusunda geometrik yaklaşım kullanan çalışmalar yapılmaya devam edilmektedir.

Sınıflandırma problemlerinin çözümü için kullanılan yaklaşımlardan biri olan vektör nicemleme ağları ve gelişimi bir sonraki bölümde incelenecektir.

## <span id="page-32-0"></span>2. DESTEKLEYİCİ ÖĞRENMELİ VEKTÖR NİCEMLEME AĞLARI (LVO)

#### <span id="page-32-1"></span>2.1. LVO Ağları

Vektör nicemleme algoritması (LVQ), 1989 yılında Tuevo Kohonen tarafından geliştirilen ve makine öğrenmesi alanında kullanılan bir yapay sinir ağı modelidir. Ag topolojisi temel olarak sınıflandırma problemlerinin çözümüne uygun olarak ˘ geliştirilmiştir. Bu yaklaşıma göre, örneklem uzayındaki her bir sınıf referans vektörleri tarafından temsil edilir. LVQ agı topolojisi, girdi katmanı, Kohonen ˘ katmanı ve çıktı katmanı olmak üzere üç katmandan oluşur ve Kohonen katmanında yer alan nöronlar (referans vektörleri) birbirleriyle yarışır. Yaklaşım 'kazanan her seyi alır' prensibine göre çalışır. Kazanan nöron, girdi vektörüne en yakın olan nörondur.

Vektör nicemleme ağlarında eğitim süreçlerinin ilk adımı, Kohonen katmanındaki referans vektörlerinin ilk değerlerinin veya ağırlıklarının verilmesi işlemidir. Ağırlıklar başlangıçta ya sabit bir değer olarak seçilir veya belli bir  $a, b \in \mathbb{R}$  için,  $[a,b]$  aralığında rastgele atanır. Bu işlemden sonra, ağa herhangi bir sınıfa ait örnek gösterildiginde kazanan nöronun belirlenebilmesi için Kohonen katmanında yer ˘ alan nöronlar ile girdi vektörünün arasındaki uzaklıklar hesaplanır. Bu uzaklık genellikle Öklid mesafesi kullanılarak hesaplanır. Kazanan nöronun tespitinden sonra ağırlığının güncellenmesi işlemi, *n* boyutlu uzayda Kohonen vektörlerinin sayısı *M* olmak üzere,  $k = \arg \min_{1 \le i \le M}$  $\left( \begin{array}{c} n \\ n \end{array} \right)$ ∑ *j*=1  $(x_j - w_{ij})^2$ ko¸sulu altında, [\(2.1.1\)](#page-32-2) esitliği kullanılarak yapılmaktadır.

<span id="page-32-2"></span>
$$
\mathbf{w}_k(t+1) = \mathbf{w}_k(t) - \lambda(t)(\mathbf{x} - \mathbf{w}_k(t))
$$
\n(2.1.1)

[\(2.1.1\)](#page-32-2) eşitliğinde,  $w_k$  kazanan vektör olmak üzere, *t* iterasyon sayısı ve  $0 < \lambda < 1$ için serbest parametre olan  $\lambda$  öğrenme katsayısıdır.

#### <span id="page-33-0"></span>2.2. LVO Ağlarının Tarihçesi

Kohonen tarafından 1989 yılında tanıtılan ilk vektör nicemleme ağı metodu LVQ1 olarak bilinir ve [\(2.1.1\)](#page-32-2) eşitliğindeki genelleştirilmiş delta öğrenme kuralını kullanır. Daha sonra yapılan çalışmalarda bu model baz alınarak yöntem sürekli geliştirilmiştir. Bu öğrenme algoritmalarından ilki olan LVQ2 algoritması yine Kohonen (1990) tarafından geliştirilmiştir [\[17,](#page-79-4) [18\]](#page-79-5). Bu algoritmada, Kohonen vektörü olarak yerel ve global nöron belirlenmiştir. Yerel kazanan vektör **w**<sub>l</sub>, girdi vektörü x'e en yakın ve x ile aynı sınıftan olan vektördür. Global kazanan vektör w*<sup>g</sup>* ise, tüm Kohonen vektörler arasından girdi vektörüne en yakın vektör olarak bilinir. Bu yaklaşıma göre, *s* keyfi seçilen pencere genişliği olmak üzere, min  $\left(\frac{d_l}{d}\right)$  $\frac{d_l}{d_g}, \frac{d_g}{d_l}$ *dl*  $\big) > s$ ve *d<sup>l</sup>* = |x − w*<sup>l</sup>* | ve *d<sup>g</sup>* = |x − w*g*| ¸sartları altında [\(2.2.2\)](#page-33-1) denklem sistemindeki ilk eşitlik kullanılarak yerel kazanan vektör **w***l*, girdi vektörü **x**'e yaklaştırılır. Bu öğrenme metodunda temel fikir, girdi vektörü x'in  $w_l$  ve  $w_g$  arasındaki orta düzlem olarak tanımlı bağıl pencere içine düşmesidir. Kohonen (1996), bağıl pencere genişliği s'nin 0.2 ve 0.3 arasında değişmesi gerektiğini sezgisel olarak belirtmiştir. Ayrıca, [\(2.2.2\)](#page-33-1) denklem sistemindeki ikinci eşitlik kullanılarak global kazanan w<sub>g</sub> girdi vektörü x'ten uzaklaştırılır. Bu metot LVQ2 metoduna benzer bir metottur ve LVQ2.1 olarak adlandırılır. Diğer yandan bu yaklaşımda kullanılan süreç yakınsamayı garanti altına almaz.

<span id="page-33-1"></span>
$$
\begin{array}{rcl}\n\mathbf{w}_l(t+1) & = & \mathbf{w}_l(t) - \lambda(t)(\mathbf{x} - \mathbf{w}_l(t)) \\
\mathbf{w}_g(t+1) & = & \mathbf{w}_g(t) + \lambda(t)(\mathbf{x} - \mathbf{w}_g(t))\n\end{array} \bigg\} \tag{2.2.2}
$$

[\(2.2.2\)](#page-33-1) denklem sisteminde, *m* < *M* için girdi vektörü x ile aynı sınıfta olan,  $i_1$  ve  $i_m$  arasında indekslenmiş Kohonen nöronları içinden yerel kazanan nöron *l* = arg <sub>*i*1≤*i*≤*i<sub>m</sub>*</sub> {||**x** − **w**<sub>*i*</sub>||<sub>2</sub>} koşulu ile belirlenir. Global kazanan nöronun indisi ise, *j* ∉ {*i*<sub>1</sub>,...,*i<sub>m</sub>*} için *g* = arg min {||**x** − **w**<sub>*j*</sub>||<sub>2</sub>} eşitliği ile elde edilir.

LVQ metodunun diğer bir modeli ise, LVQ2.1 metoduyla *g* = arg min { $\|\mathbf{x} - \mathbf{w}_j\|_2$ } koşulu haricinde aynı sürece sahip LVQ3 öğrenme

algoritmasıdır [\[17\]](#page-79-4). Bu algoritmada amaç,  $w_g$  ile  $w_l$  vektörlerinin aynı sınıf içine düşebilmesinin sağlanmasıdır. Bu amaç doğrultusunda, [\(2.2.3\)](#page-34-0) esitliği kullanılarak,  $\varepsilon \in (0,1)$  sabit momentum katsayısı olmak üzere, ek bir ağırlık güncellemesi uygulanır. ε değeri **w**<sub>g</sub> ile **w**<sub>l</sub> arasındaki sınırı tespit etmede kullanılacak pencere genişliğini etkileyen bir serbest parametredir.

<span id="page-34-0"></span>
$$
\mathbf{w}_k(t+1) = \mathbf{w}_k(t) + \varepsilon \lambda(t) (\mathbf{x}(t) - \mathbf{w}_k(t))
$$
 (2.2.3)

Diğer yandan LVQ2.1 için karşılaşılan problem LVQ3 algoritması için de geçerlidir [\[19\]](#page-79-6).

Sato, Yamada (1995) tarafından önerilen GLVQ (Generalized Learning Vector Quantization) algoritmasında, tanımlanan bir  $E = \frac{1}{2} \sum_{k=1}^{N} f(\mu(\mathbf{x}_k))$  maliyet fonksiyonu yardımıyla pencere genişliği belirlenir [\[19\]](#page-79-6). Maliyet fonksiyonunu minimize etmek amacıyla [\(2.2.4\)](#page-34-1) eşitliğinde görülen  $\mu(\mathbf{x})$  sınıflandırıcı fonksiyonu kullanılmaktadır.

<span id="page-34-1"></span>
$$
\mu(\mathbf{x}) = \frac{d_l - d_g}{d_l + d_g},\tag{2.2.4}
$$

 $(2.2.4)$  eşitliğinde,  $d_l$ , girdi vektörü x ile yerel kazanan nöron  $w_l$  arasındaki mesafe, *d<sup>g</sup>* ise girdi vektörü x ile global kazanan nöron w*<sup>g</sup>* arasındaki mesafedir.

Maliyet fonksiyonunu minimize ederek,  $w_l$  ve  $w_g$  kazanan vektörlerinin ağırlıklarının güncellenmesi işlemi [\(2.2.5\)](#page-34-2) eşitliği kullanılarak gerçekleştirilir ve bu işlem veri setindeki örneklerin toplam sayısı *N* olmak üzere, adım adım indirgeme yöntemine (steepest descent method) dayalıdır.

<span id="page-34-2"></span>
$$
\mathbf{w}_{l} = \mathbf{w}_{l} + \lambda \frac{\partial f}{\mu} \frac{d_{g}}{(d_{l} + d_{g})^{2}} (\mathbf{x} - \mathbf{w}_{l})
$$
\n
$$
\mathbf{w}_{g} = \mathbf{w}_{g} - \lambda \frac{\partial f}{\mu} \frac{d_{l}}{(d_{l} + d_{g})^{2}} (\mathbf{x} - \mathbf{w}_{g})
$$
\n(2.2.5)

[\(2.2.5\)](#page-34-2) denklem sisteminde verilen  $d_l$  ve  $d_g$  değerleri,  $d_l = ||\mathbf{x} - \mathbf{w}_l||^2$  ve  $d_g = ||\mathbf{x} - \mathbf{w}_g||^2$  olarak hesaplanır.

GLVQ metodunda, yakınsama maliyet fonsiyonunun tanımına bağlıdır ve sigmoid fonksiyonu,  $f(\mu, t) = 1/(1 + \exp(-\mu t))$  olarak seçilebilir. OLVQ1 ve OLVQ2 olarak bilinen ve sırasıyla LVO1 ve LVO3 metotlarının iyileştirilmiş versiyonu olan yaklaşımlarında uygulanan sürec LVO1 ve LVO3 metotlarıyla benzerdir; ancak her bir Kohonen vektörünün kendilerine ait bir öğrenme oranı mevcuttur. Öğrenme oranının değerleri  $1 \le i \le M$  için [\(2.2.6\)](#page-35-0) eşitliğindeki gibi bir özyineleme fonksiyonu aracılığıyla belirlenir [\[19\]](#page-79-6).

<span id="page-35-0"></span>
$$
\lambda_i(t) = \begin{cases}\n\frac{\lambda_i(t-1)}{1 + \lambda_i(t-1)}, & \text{w}_i \text{ ve } \mathbf{x} \text{ aynı sınıfta ise,} \\
\frac{\lambda_i(t-1)}{1 - \lambda_i(t-1)}, & \text{Aksi halde}\n\end{cases}
$$
\n(2.2.6)

Kohonen vd. (1996), OLVQ1 ve OLVQ3 metotlarının LVQ1 ve LVQ3'e göre daha hızlı yakınsama sağladığını; ancak bu yaklaşımlarda kullanılan tekniğin, bazı durumlarda çözümden uzaklaşıldığı için, LVQ2 ve LVQ2.1 metotlarına uygulanamaz olduğunu iddia etmiştir [\[20\]](#page-79-7).

Bojer vd. (2001), önerdikleri Relevance Learning Vector Quantization (RLVQ) adlı vektör nicemleme yaklaşımında, öğrenme katsayısını bir vektör olarak tanımlamışlardır [\[21\]](#page-79-8). Bu yaklaşımda *n* girdi vektörünün boyutu olacak şekilde, öğrenme katsayısı  $\lambda_i$  vektörü bileşenlerinin başlangıç değeri  $\frac{1}{n}$ *n* olarak belirlenir. Öğrenme katsayısı vektörünün güncellenmesi işlemi ise,  $\alpha \in (0,1)$  girdi ağırlıkları için öğrenme katsayısı olmak üzere,  $(2.2.7)$  ve  $(2.2.8)$  esitliği ile gerçekleştirilir.

<span id="page-35-1"></span>
$$
\lambda_l = \begin{cases} \max\{\lambda_l - \alpha |x_l(i) - w_l(j)|, 0\}, & y^i = c^j \text{ is } \\ \lambda_l + \alpha |x_l(i) - w_l(j)|, & \text{Aksi halde} \end{cases} \tag{2.2.7}
$$

<span id="page-35-2"></span>
$$
\lambda_l = \frac{\lambda_l}{|\lambda_l|} \tag{2.2.8}
$$

RLVQ öğrenme algoritmasının üç farklı çeşidi vardır. Bunlardan ilki RLVQi olarak adlandırılır ve öncelikle w agırlık vektörleri, Kohonen tarafından önerilen [\(2.2.9\)](#page-36-0) ˘ eşitliği ile ve  $\lambda$  öğrenme oranı ise [\(2.2.7\)](#page-35-1) eşitliği ile güncellenir. RLVQii adıyla bilinen diğer bir öğrenme algoritmasında ise, w ve  $\lambda$ , [\(2.2.9\)](#page-36-0) eşitliği kullanılarak güncelleme işlemi gerçekleştirilir. RLVQiii metodunda ise önce [\(2.2.9\)](#page-36-0) eşitliği ile  $\lambda$  öğrenme katsayısının güncelleme işlemi ve sonrasında [\(2.2.7\)](#page-35-1) eşitliği ile w
ağırlık vektörlerinin güncelleme işlemi gerçekleştirilir.

$$
w^{j} = \begin{cases} w^{j} + \varepsilon (x^{j} - w^{j}), & y^{i} = c^{j} \text{ ise} \\ w^{j} - \varepsilon (x^{j} - w^{j}), & \text{Aksi halde} \end{cases}
$$
 (2.2.9)

Vektör nicemleme metodunun diğer bir çeşidi olan GRLVQ (Generalized Relevance Learning Vector Quantization) metodu, GLVQ ve RLVQ algoritmalarının iyileştirilmesiyle oluşturulmuş yöntemdir [\[22\]](#page-79-0). Bu yaklaşıma göre, x ve w arasındaki mesafe [\(2.2.10\)](#page-36-0) eşitliğinde verilen metrik kullanılarak hesaplanır.

<span id="page-36-0"></span>
$$
d_r(\mathbf{x}, \mathbf{w}) = \sum_i r_i (x_i - w_i)^2
$$
 (2.2.10)

[\(2.2.10\)](#page-36-0) eşitliğinde görülen  $r_i$  değeri, başlangıçta  $r_i < 0$  ve  $\sum_i r_i = 1$  olmak üzere, ilişki çarpanıdır. İlişki çarpanının kullanılması girdi boyutlarının ölçeklendirilmesini, yani gerçek bir örnegi temsil eden öznitelik vektörü olarak ˘ tanımlı girdi vektörünün hangi bileşeninin sınıflandırmada daha belirleyici olduğunun tespit edilmesini sağlar. GLVQ metodunun bağıl öğrenme sürecinde,

$$
\frac{\partial_S E}{\partial d_l} = \frac{2d_g \cdot f'(\mu(\mathbf{w}))}{(d_l + d_g)^2}
$$

ve

$$
\frac{\partial_S E}{\partial d_g} = -\frac{2d_l \cdot f'(\mu(\mathbf{w}))}{(d_l + d_g)^2}
$$

olmak üzere, [\(2.2.11\)](#page-36-1) eşitlikleri kullanılarak maliyet fonksiyonu minimize edilir.

<span id="page-36-1"></span>
$$
\frac{\partial_S E}{\partial \mathbf{w}_l} = \frac{\partial_S E}{\partial d_l} \frac{\partial d_l}{\partial \mathbf{w}_l}, \frac{\partial_S E}{\partial \mathbf{w}_g} = \frac{\partial_S E}{\partial d_g} \frac{\partial d_g}{\partial \mathbf{w}_g}
$$
(2.2.11)

Bağıl ağırlıklar ise, ∂<sub>S</sub> stokastik gradyan düşüm,

$$
\frac{\partial_S E}{\partial \mathbf{w}_l} = \frac{\partial_S E}{\partial d_l} \frac{\partial d_l}{\partial \mathbf{w}_l}
$$

ve

$$
\frac{\partial_S E}{\partial \mathbf{w}_g} = \frac{\partial_S E}{\partial d_g} \frac{\partial d_g}{\partial \mathbf{w}_g}
$$

olmak üzere  $0 < \varepsilon_r < 1$  ve

$$
\frac{\partial E_S}{\partial r_i} = \frac{2d_g \cdot f'(\mu(\mathbf{w}))}{(d_l + d_g)^2} \frac{\partial d_l}{\partial r_i} - \frac{2d_l \cdot f'(\mu(\mathbf{w}))}{(d_l + d_g)^2} \frac{\partial d_g}{\partial r_i}
$$

için  $(2.2.12)$  esitliği aracılığıyla güncellenir.

<span id="page-37-0"></span>
$$
r_i = r_i - \varepsilon_r \frac{\partial_S E}{\partial r_i}
$$
 (2.2.12)

Seo, Obermayer (2003), maliyet fonksiyonu kullanarak, gradyan düşüm uygulayan ve Esnek Vektör Nicemleme Ağı (Soft LVO) olarak adlandırılan bir öğrenme kuralı gelistirmiştir [\[23\]](#page-79-1).

GRLVO metodunun gelistirilmiş versiyonu olan GMLVO (Generalized Matrix Learning Quantization) algoritmasında, Λ, ikinci dereceden, pozitif ve yarı belirli matris olmak üzere, [\(2.2.13\)](#page-37-1) eşitliğinde verilen parametrik ikinci derece formu kullanılır [\[24\]](#page-79-2).

<span id="page-37-1"></span>
$$
d_{\Lambda}(\mathbf{x}, \mathbf{w}) = (\mathbf{x} - \mathbf{w})^T \Lambda(\mathbf{x} - \mathbf{w}).
$$
 (2.2.13)

Kaestner vd. (2012), vektör nicemleme metodundaki ilişki çarpanlarını güncellemede, bagımsız parametre sayısını azaltmak için GFRLVQ (Generalized ˘ Functional Relevance Learning Vector Quantization) yaklaşımını önermiştir [\[25\]](#page-80-0). Bu yaklaşımda [\(2.2.14\)](#page-37-2) eşitliğinde verilen ilgi faktörü olan  $r_i = r(t_i)$ , Gauss veya Lorentz tipli fonksiyonların lineer birleşimi olarak tanımlanır.

<span id="page-37-2"></span>
$$
r(t_i) = \sum_j \beta_j \kappa_j(\omega_j, t_j)
$$
 (2.2.14)

[\(2.2.14\)](#page-37-2) eşitliğinde yer alan  $\kappa_j$ ,  $\omega_j = (\omega_{j,1}, \omega_{j,2}, \dots, \omega_{j,p})^T$  gibi birkaç parametreye sahip olan temel bir fonksiyondur. Ayrıca  $\beta_j > 0$  ve  $\sum_j \beta_j = 1$  koşulları sağlanır.

Biehl, Ghosh ve Hammer (2007), çalışmalarında vektör nicemleme ağlarını teorik olarak analiz etmiş ve nasıl geliştirilebileceğine dair ipuçları vermiştir [\[26\]](#page-80-1). Literatürde LVQ ağlarıyla ilgili teorik olarak çalışılmaya devam edilmektedir.

Bu tezde bir sonraki bölümde sunulacak olan öğrenme algoritması, pencere genişliği kavramını ortadan kaldırmış, momentum katsayısı, bağıl öğrenme oranları gibi sezgisel olarak seçilen parametrelere olan bağımlılığı azaltmış ve sınıf sınırlarını belirlemede gereksiz iş yükünden kurtararak çözüme daha hızlı yakınsama sağlamıştır.

# 3. VEKTÖR NİCEMLEME İCİN GEOMETRİK ÖĞRENME **ALGORİTMASI**

# 3.1. LVQRKV Metodu

Kohonen öğrenme kuralına göre, referans vektörü  $w_i$  ile girdi vektörü  $p$ arasındaki mesafenin ögrenme oranına göre arttırılması ya da azaltılması gerekir. ˘ Genelleştirilmiş delta kuralı ile öğrenmede, bazı durumlarda referans vektörünün girdi vektöründen uzaklaşırken, temsil etmesi gereken sınıftan da uzaklaştığı gözlemlenmi¸stir. ¸Sekil [3.1'](#page-39-0)de görüldügü üzere, ˘ p vektörü *A* sınıfına ait girdi vektörü ve w ise *C* sınıfının bir referans vektörü olsun. Eğer w global kazanan ise, genelleştirilmiş delta öğrenme kuralına göre p vektöründen uzaklaşması gerekir. Fakat p vektöründen uzaklaşırken, ait olduğu C sınıfından da uzaklaşmaktadır ve *B* sınıfının sınır bölgesine doğru yaklaşmaktadır. Karşılaşılan bu problemin üstesinden gelmek için, yeni bir öğrenme kuralı oluşturulmuştur.

Önerilen ögrenme algoritmasının temel fikri, kazanan nöronun girdi vektörüne ˘ yakınlaştırılmasına veya girdi vektöründen uzaklaştırılmasına paralel olarak, daima temsil ettiği sınıf merkezine de yakınlaştırılmasıdır. Bu fikrin kolayca gerçekleştirilebilmesi için küresel koordinat sisteminde, w referans vektörü olu¸sturulan bir hiper-küre üzerinde döndürülür. *n* boyutlu öklidyen uzayda, (*x*1, *x*2,..., *xn*) noktaları verilmi¸s olsun. *Sn*−<sup>1</sup> hiper-küre denklemi, x girdi vektörü, c merkez ve *r* ise  $S_{n-1}$  hiper-kürenin yarıçapı olmak üzere, [\(3.1.1\)](#page-38-0) eşitliğinde verilmiştir.

<span id="page-38-0"></span>
$$
\sum_{i=1}^{n} (x_i - c_i)^2 = r^2
$$
\n(3.1.1)

Bu yaklaşım tarafımızdan LVQRKV (Learning Vector Quantization with Rotating Kohonen Vectors) olarak adlandırılmıştır. LVQRKV metodu için, ilk olarak iki farklı hiper-küre oluşturulmuştur. w kazanan vektör olmak üzere, hiper-kürelerden birinin merkezi girdi vektörü **p** ve yarıçapı ise  $|\mathbf{pw}|$  olsun. Diğer hiper-küre

<span id="page-39-0"></span>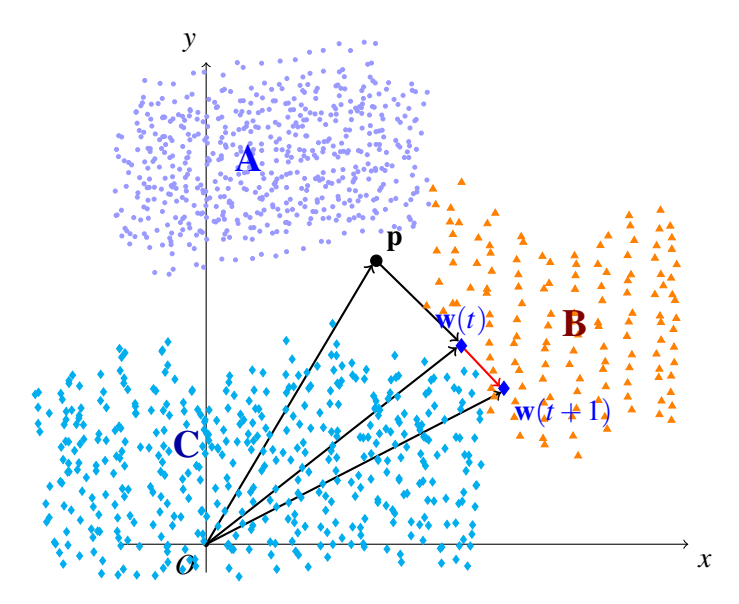

Şekil 3.1. LVQ metodunda genelleştirilmiş delta öğrenme kuralı kullanıldığında karşılaşılan problem

ise, referans vektör w ile *A* sınıfının merkezi arasındaki mesafenin orta noktasını merkez ve |wm*A*| çap kabul eden hiper-küre olsun.

Anlaşılır olması için örnek olarak, Şekil [3.2'](#page-40-0)de görüldüğü üzere, iki boyutlu uzayda  ${A,B}$  gibi iki farklı sınıfın verildiğini varsayalım. Eğer w vektörü yerel kazanan ise, hem girdi vektörü olan **p** vektörüne hem de *A* sınıfının merkezine yaklaşmalıdır. Bu amaçla Şekil [3.2](#page-40-0) ve Şekil [3.3'](#page-40-1)te görüldüğü gibi, w vektörü için, merkezi c ve yarıçapı  $|\mathbf{cw}|$  olan hiper-küre üzerinde döndürme işlemi yapılmaktadır. Şekil [3.2'](#page-40-0)de, dönme sonucunda oluşturulan hiper-küreler için

$$
\sum_{i=1}^{n} (x_i - c_i)^2 = |\mathbf{cw}|^2,
$$
  

$$
\sum_{i=1}^{n} (x_i - p_i)^2 = |\mathbf{pw}|^2
$$

eşitlikleri geçerlidir. Şekil [3.3'](#page-40-1)te görüldüğü üzere,  $|\mathbf{m}_A \mathbf{w}(t+1)| < |\mathbf{m}_A \mathbf{w}(t)|$  ve  $|\mathbf{pw}(t+1)| < |\mathbf{pw}|$  olduğundan dönme sonucunda öğrenme garanti altına alınır.

Hiper-küre üzerinde döndürme islemi için öncelikle referans hiper-küreler ve buna bağlı olarak w referans vektörü orjine taşınır. Daha sonra w referans vektörü [\(3.1.2\)](#page-41-0)

<span id="page-40-0"></span>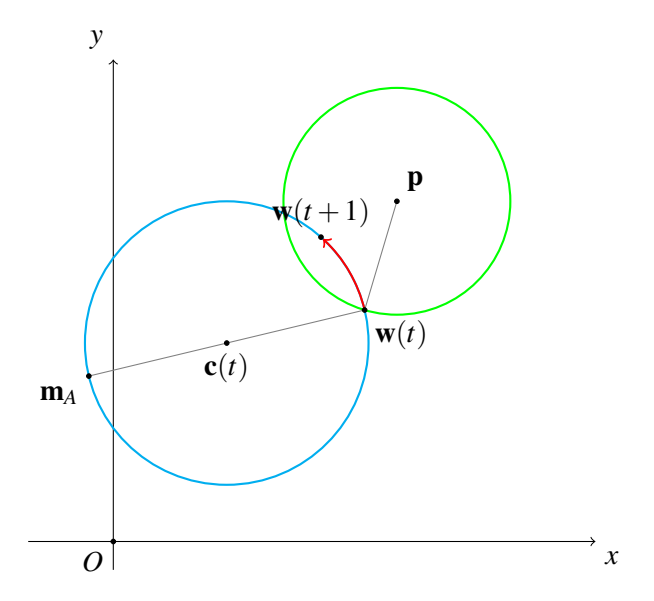

¸Sekil 3.2. m*A*, *A* sınıfındaki örneklerin merkezi olmak üzere, Kohonen vektörünün merkezi c, yarıçapı |cw| olan hiper-küre üzerinde dönmesi ile oluşturulan öğrenme algoritması

<span id="page-40-1"></span>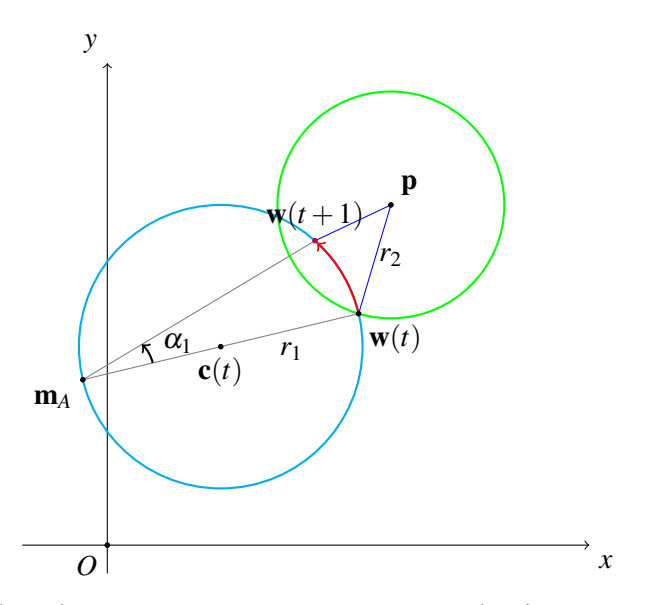

Şekil 3.3.  $w(t + 1)$  noktasının merkezi **p** ve yarıçapı  $|pw|$  olan hiper-küre içinde yer aldığı durum.  $|\mathbf{m}_A \mathbf{w}(t+1)| < |\mathbf{m}_A \mathbf{w}(t)|$  ve  $|\mathbf{pw}(t+1)| < |\mathbf{pw}|$ olduğundan dönme sonucunda öğrenme garanti altına alınır.

ve [\(3.1.3\)](#page-41-1) esitliklerinde görüldüğü üzere küresel koordinatlar cinsinden yazılır.

<span id="page-41-0"></span>
$$
\begin{aligned}\nw_1 &= \rho \cos(\alpha_1), \\
w_2 &= \rho \sin(\alpha_1) \cos(\alpha_2), \\
&\vdots \\
w_{n-1} &= \rho \sin(\alpha_1) \sin(\alpha_2) \cdots \sin(\alpha_{n-2}) \cos(\alpha_{n-1})\n\end{aligned}
$$
\n(3.1.2)

ve

<span id="page-41-1"></span>
$$
w_n = \rho \sin(\alpha_1) \sin(\alpha_2) \cdots \sin(\alpha_{n-2}) \sin(\alpha_{n-1}). \tag{3.1.3}
$$

Eğer **w** vektörü α<sub>1</sub> ekseni etrafında  $\Delta \alpha$  radyanı kadar döndürülürse, **w**(*t* + 1) gibi yeni bir noktaya taşınır ve bu noktada *t* açısal koordinatlardaki iterasyon sayısıdır. *s* dönme yönü olmak üzere  $\alpha_1 = \alpha_1 - s\Delta\alpha$  eşitliği geçerlidir. Eğer  $s = -1$  ise, w vektörü  $\alpha_1$  ekseni etrafında saat yönünde döndürülür,  $s = +1$  olduğu durumda ise saat yönünün aksine döndürme işlemi gerçekleşir. Döndürme işlemi tamamlandıktan sonra referans hiper-küre eski merkezine taşınır ve buna bağlı olarak w referans vektörü de yeni koordinatına taşınır.

w referans vektörünü referans hiper-küre üzerinde döndürülebilmesi için, sadece  $\alpha_1$  açısal koordinatını değiştirmek yeterli olacaktır, diğer açısal koordinatlar  $\alpha_1$ açısal koordinatının değişimine bağlı olarak yeniden elde edilir. Ancak bu durumda kaç derece döndürülmesi gerektigi akla gelmektedir. Açının hesaplanması için ˘  $\mathbf{p}, \mathbf{m}_A$  ve  $\mathbf{w}(t)$  vektörleri farklı doğrultuda olduğunda,  $\lambda$  öğrenme katsayısı,  $\beta_1 = \arccos \left( \frac{\|\mathbf{w}(t)\|}{w} \right)$ *w*1  $\left\{\right\}$  ve  $\beta_2 = \arccos\left(\frac{p_1 - c_1}{\|\mathbf{q}_{\mathbf{X}}\| \cdot \|\mathbf{q}_{\mathbf{X}}\|} \right)$  $\|\mathbf{cw}(t)\| - \|\mathbf{pw}(t)\|$ olmak üzere, dönme

açısı [\(3.1.4\)](#page-41-2) eşitliği kullanılarak hesaplanır.

<span id="page-41-2"></span>
$$
\alpha_1 = \alpha_1 + \lambda |\beta_2 - \beta_1| \tag{3.1.4}
$$

 $w(t+1)$  dairelerin bir kesişim noktasıdır ve  $w(t+1)$  içeren dairelerin parametrik esitliği küresel koordinatlarda geçerlidir. Böylece kazanan vektör için yer değiştirme işlemi hiper-küre üzerinde gerçekleşmektedir ve  $w(t + 1)$  referans vektörünün girdi vektörü p ve m<sub>A</sub> ile aynı doğrultuda olmasından kaçınılmaktadır.

Eger ters dönü¸süm uygulanırsa 1 ˘ ≤ *i* < *n*−1 için, w vektörünün açısal koordinatları  $(3.1.5)$  ve  $(3.1.6)$  esitlikleri ile tekrar hesaplanır.

<span id="page-42-0"></span>
$$
\alpha_i = \operatorname{arccot}\left(\frac{w_i}{\sqrt{\sum_{j=i+1}^n w_j^2}}\right) \tag{3.1.5}
$$

<span id="page-42-1"></span>
$$
\alpha_{n-1} = 2 \arccot \left( \frac{\sqrt{w_{n-1}^2 + w_n^2} + w_{n-1}}{w_n} \right). \tag{3.1.6}
$$

w(*t* + 1) vektörünün öklidyen koordinatları, [3.1.2](#page-41-0) ve [3.1.3](#page-41-1) kullanılarak tekrar hesaplanır. Bu süreç ile, w vektörünün hem sınıf merkezine hemde girdi vektörüne yaklaşması garanti altına alınır. Şekil [3.3'](#page-40-1)te görüldüğü üzere,  $w(t + 1)$ hiper-kürenin iç noktası olduğunda  $|\mathbf{pw}(t+1)| < |\mathbf{pw}(t)|$  geçerlidir. Diğer yandan, uzun kiriş hiper-kürenin merkezinden geçtiği için  $|\mathbf{m}_A \mathbf{w}(t + 1)| < |\mathbf{m}_A \mathbf{w}(t)|$ sağlanır. Aynı zamanda, süreç boyunca çap değişmediği için,  $w(t + 1)$  vektörü yine, merkezi c olan hiper-küre üzerinde yer almaktadır.

Önerilen metoda göre, eger ˘ w global kazanan ise, girdi vektörü p'den ve *A* sınıfının merkezinden uzaklaşmalı ve *B* sınıfının merkezine yaklaşmalıdır. Bundan dolayı Şekil [3.4'](#page-43-0)te görüldüğü üzere, global kazanan w, merkezi w ile *B* sınıfının merkezinin orta noktası ve yarıçapı |cw| olan hiper-küre üzerinde döndürme işlemi gerçekleşmektedir. Bu durumda dönme sonucunda,  $w(t+1)$ , merkezi girdi vektörü  $\bf{x}$  ve yarıçapı  $|\bf{pw}|$  olan hiper-kürenin dışında kalacaktır. Öğrenme yine garanti altına alınmaktadır, çünkü  $|\mathbf{m}_B \mathbf{w}(t+1)| < |\mathbf{m}_B \mathbf{w}(t)|$  ve  $|\mathbf{p} \mathbf{w}(t+1)| > |\mathbf{p} \mathbf{w}(t)|$ olduğu bilinmektedir.

Bu süreç hem Şekil [3.5](#page-43-1) ve hemde Şekil [3.6'](#page-44-0)da görüldüğü üzere öğrenme tamamlanıncaya veya maksimum iterasyon sayısına ulaşıncaya kadar aralıksız devam eder. Her bir iterasyonda, w vektörünün yerel ya da global kazanan vektör olup olmadığına bağlı olarak yakınsaklık yarıçapını belirlemek için iki tane hiper-küre oluşturulur. Bu yolla öğrenme kuralı her bir iterasyonda, kazanan sınıfın sınırlarının daralması veya genişlemesi işlemi gerçekleştirir.

<span id="page-43-0"></span>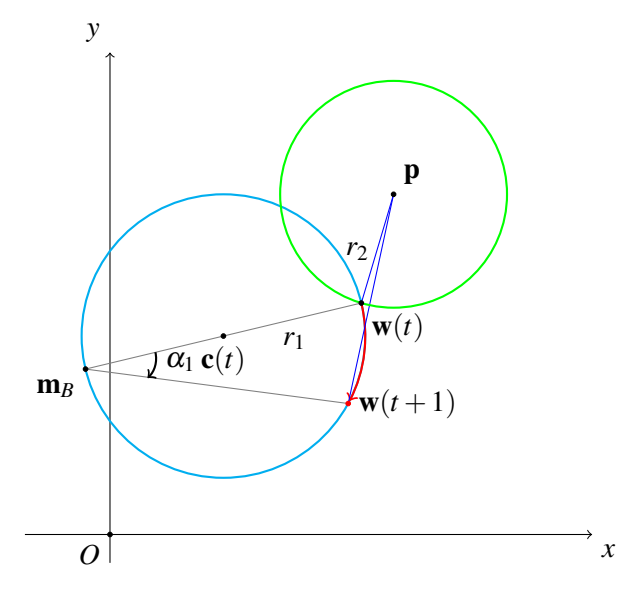

Şekil 3.4.  $w(t + 1)$  noktasının merkezi **p** ve yarıçapı  $|pw|$  olan hiper-kürenin dışında yer aldığı durum.  $|\mathbf{m}_B \mathbf{w}(t+1)| < |\mathbf{m}_B \mathbf{w}(t)|$  ve  $|\mathbf{pw}(t+1)| >$  $|\mathbf{pw}(t)|$  olduğundan, dönme sonucunda öğrenme garanti altına alınır

<span id="page-43-1"></span>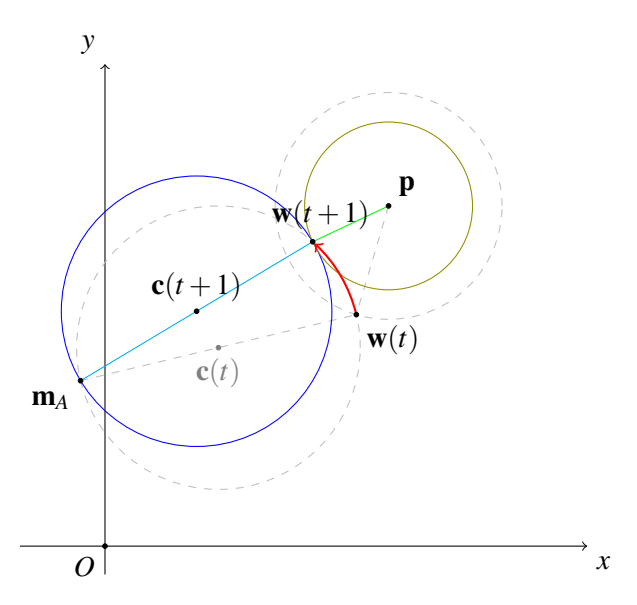

¸Sekil 3.5. w(*t*) yerel kazanan ise, girdi vektörü p'ye ve A sınıfının merkezi m*A*'ya yaklaşır.  $|\mathbf{m}_A \mathbf{w}(t+1)| < |\mathbf{m}_A \mathbf{w}(t)|$  ve  $|\mathbf{pw}(t+1)| < |\mathbf{pw}(t)|$  olduğundan, dönme sonucunda öğrenme garanti altına alınır

<span id="page-44-0"></span>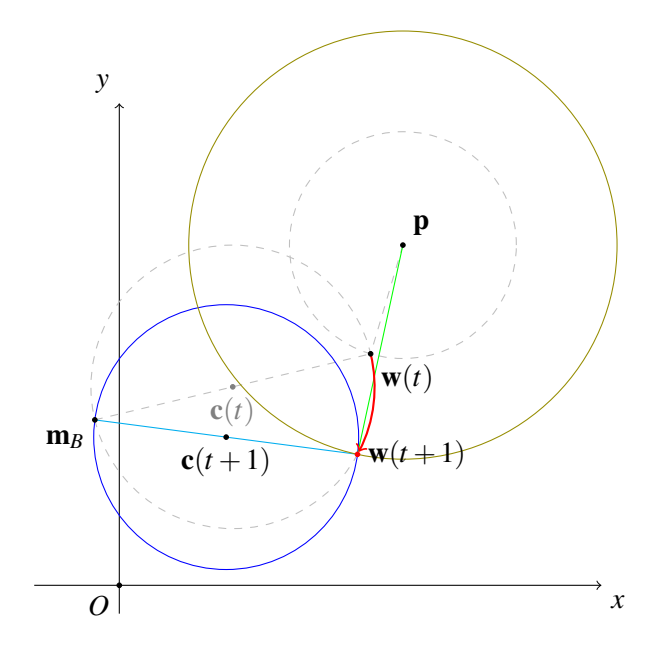

Şekil 3.6. w(t) global kazanan ise, girdi vektörü p'den uzaklaşırken, B sınıfının merkezi  $m_B$ 'ye yaklaşmalıdır.  $|m_Bw(t+1)| < |m_Bw(t)|$  ve  $|pw(t)| <$  $|\mathbf{pw}(t+1)|$  olduğundan, dönme sonucunda öğrenme garanti altına alınır

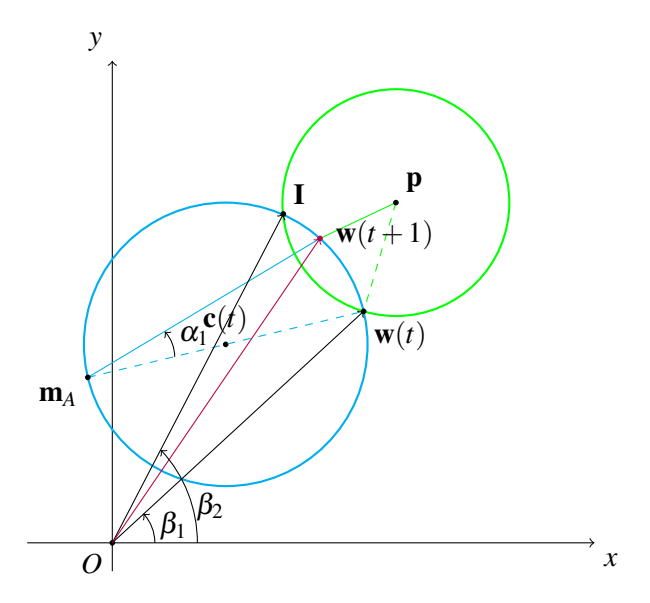

Şekil 3.7. Eğer üç nokta farklı doğrultuda olursa, dönme yönü ve dönme açısı  $\lambda$ öğrenme katsayısı olmak üzere $\Delta\alpha=\lambda\left|\beta_{2}-\beta_{1}\right|$ olmalıdır

<span id="page-45-0"></span>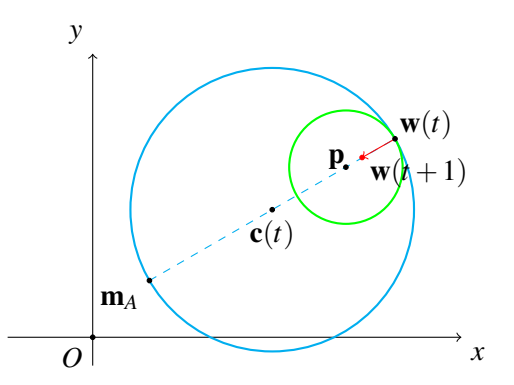

Şekil 3.8. Girdi vektörü p ve referans vektörü w aynı doğrultuda,  $|\mathbf{pw}| < |\mathbf{cw}|$ ve hiper-küreler w koordinatlarında iç teğet ise, genelleştirilmiş delta öğrenme kuralı uygulanır

<span id="page-45-1"></span>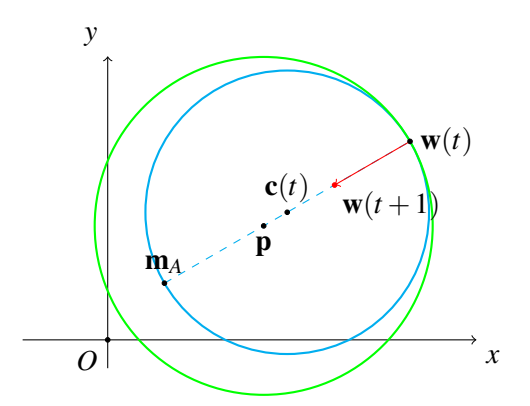

Şekil 3.9. Girdi vektörü p ve referans vektörü w aynı doğrultuda,  $|\mathbf{pw}| > |\mathbf{cw}|$ ve hiper-küreler w koordinatlarında iç teğet ise, genelleştirilmiş delta öğrenme kuralı uygulanır

<span id="page-46-0"></span>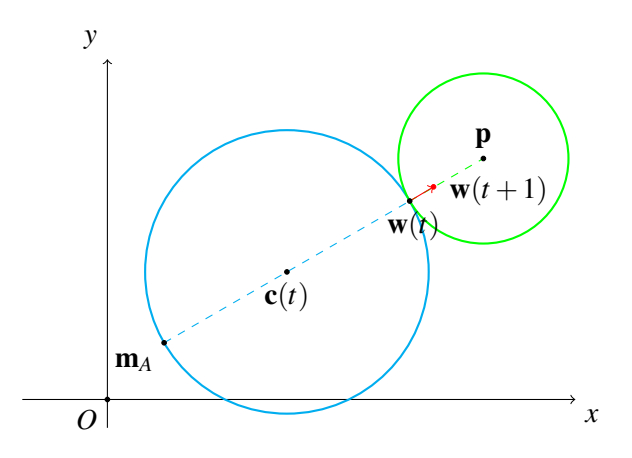

Sekil 3.10. Girdi vektörü **p** ve referans vektörü **w** aynı doğrultuda,  $|\mathbf{pw}| < |\mathbf{cw}|$ ve hiper-küreler w koordinatlarında dış teğet ise, genelleştirilmiş delta ögrenme kuralı uygulanır ˘

 $\mathbf{p}, \mathbf{m}_A$  ve  $\mathbf{w}(t)$  noktaları düşük bir olasılıkla aynı doğrultuda olabilir. Bu durum sadece aynı örnek, vektör nicemleme ağına arka arkaya gösterildiğinde gerçekleşir ve bu koşul altında, Şekil [3.8,](#page-45-0) Şekil [3.9](#page-45-1) ve Şekil [3.10'](#page-46-0)da verilen üç durum nadiren oluşabilir. Belirtilen durum oluştuğunda Kohonen tarafından önerilen geleneksel genelleştirilmiş delta öğrenme kuralı kullanılmaktadır. Gerçekleşen tüm durumlarda, hiper-küreler birbirlerine w noktasında teğettirler. Şekil [3.8](#page-45-0) ve Şekil [3.9'](#page-45-1)da görüldüğü üzere, verilen çemberler iç teğettirler. Eğer  $w(t)$  yerel kazanan ise, genelleştirilmiş delta öğrenme kuralı uygulanır ve yeni  $w(t + 1)$  noktası hem girdi vektörü **p**'ye hemde *A* sınıfının merkezine yaklaşır.

Diğer yandan, Sekil [3.10'](#page-46-0)da görüldüğü üzere, eğer hiper-küreler birbirlerine dıştan teğet ise,  $w(t)$  girdi vektörü p'ye yaklaşırken,  $m_A$  sınıfının merkezinden uzaklaşmaktadır. Bu ise, w ile p ve m<sub>A</sub>'nın aynı doğrultuda olmalarından kaçınılması sebebidir.

Önerilen algoritmanın çalı¸sma prensibini açıklamak üzere bir nümerik örnek inceleyelim. Nümerik örnekte önerilen öğrenme algoritmasının verimliliğini incelemek amacıyla,  $O_i$ , *i*. girdi vektörü **p** için ağın ürettiği çıktı değeri ve  $T_i$ , *i*. girdi vektörü için beklenen çıktı değeri olmak üzere, Eşitlik [3.1.7'](#page-47-0)de verilen ortalama karesel hata miktarı (Mean Squared Error-MSE) kriteri kullanılmıştır. Bu kriteri kullanırken amaç hatanın en aza indirgenmesidir.

<span id="page-47-0"></span>
$$
MSE = \frac{1}{n} \sum_{i=1}^{n} (O_i - T_i)^2
$$
 (3.1.7)

<span id="page-47-1"></span>**Örnek 3.1** Şekil [3.11](#page-48-0) ile verilen iki farklı sınıf için  $\mathbb{R}^2$  üzerinde alınan örneklem kümesi  $P = \left\{ \begin{array}{c} 1 \\ 1 \end{array} \right\}$ 4  $\Big)$ ,  $\Big( \frac{2}{5}$ 5  $\Big)$ ,  $\Big( \frac{3}{6}$ 6  $\Big)$ ,  $\Big( \begin{array}{c} 0 \\ 0 \end{array} \Big)$  $-7$  $\Big)$ ,  $\Big( \begin{array}{c} -3 \\ 2 \end{array} \Big)$ 2  $\Big)$ ,  $\Big($  3  $\begin{pmatrix} 3 \\ -4 \end{pmatrix}$  olsun. *P* kümesindeki her bir örneğin ait olduğu sınıflar ise  $T = \{1, 1, 1, -1, -1, -1\}$ kümesi ile belirlensin. Vektör nicemleme metodunun başlangıcında referans vektörlerinin ilk ağırlıkları  $\mathbf{w}_1 = \begin{pmatrix} 3 \\ 5 \end{pmatrix}$ 5  $\Big), \mathbf{w}_2 = \Big( \begin{array}{c} 0 \\ 0 \end{array} \Big)$ −1  $\left| \right|$ ,  $\mathbf{w}_3 = \left( \begin{array}{c} -2 \\ 7 \end{array} \right)$  $-7$ ) ve  $w_4 =$  $\bigg( 0.5 \bigg)$ 0.5 olsun.

Verilen iki farklı sınıf için sınıf merkezleri ise  $\mathbf{m}_{+1} = \begin{pmatrix} 2 \\ 5 \end{pmatrix}$ 5  $\bigg)$  ve **m**<sub>-1</sub> =  $\begin{pmatrix} 0 \\ 0 \end{pmatrix}$ −3  $\setminus$ olarak elde edilir.

Eğitim aşamasında kazanan nöronu belirlemek için girdi vektörü ile referans vektörleri arasındaki mesafeye bakılır. Girdi vektörüne en yakın olan nöron bu vektörle aynı sınıfta ise yerel kazanan; aksi taktirde global kazanan nöron olarak belirlenir. Tespit edilen yerel ve global kazanan nöronlar girdi vektörüne yakınlaştırılıp uzaklaştırılarak öğrenme gerçekleştirilir. Bu işlem istenilen oranda öğrenme sağlanana kadar her iterasyonda tekrar edilir.

**Birinci İterasyon:** İlk iterasyon aşamasında örneklem kümesindeki  $\mathbf{p}_1 = \begin{pmatrix} 1 & 1 \\ 1 & 1 \end{pmatrix}$ 4  $\setminus$ vektörünü girdi vektörü olarak seçelim,  $p = p_1$ . Daha sonra referans vektörleri arasındaki uzaklıkları tespit edelim. İlk girdi vektörü  $+1$  ile etiketlenmiş sınıfa ait olduğundan yerel kazanan nöron, w<sub>3</sub> ve w<sub>4</sub> referans vektörleri içerisinden p vektörüne en yakın olan nöron olacaktır.

Global kazanan nöron ise tüm referans vektörleri içerisinden p girdi vektörüne en yakın olan nörondur. Buna göre,  $\boldsymbol{\mathsf{p}}$  ile  $\boldsymbol{\mathsf{w}}_1$  arasındaki mesafe  $|\boldsymbol{\mathsf{p}}\boldsymbol{\mathsf{w}}_1|$   $=$  2.2361 olarak bulunur. Benzer şekilde  $|\mathbf{pw}_2|=5.0990,$   $|\mathbf{pw}_3|=11.4018$  ve  $|\mathbf{pw}_4|=3.5355$  elde

<span id="page-48-0"></span>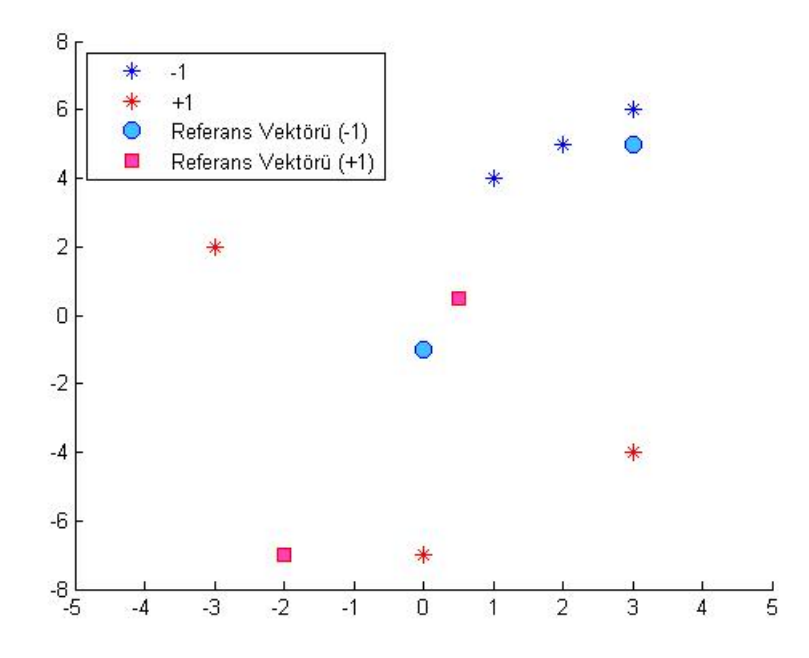

¸Sekil 3.11. Örnek *[3.1](#page-47-1)* için örneklem uzayı ve referans vektörleri

edilir. Buna göre, yerel kazanan nöron  $w_4$  ve global kazanan nöron ise  $w_1$  olarak tespit edilir.

Yerel kazanan nöron olan w<sub>4</sub> vektörü *n* ∑ *i*=1  $(x_i - c_i)^2 = |\mathbf{cw}| \text{ve } \sum^n$  $\sum_{i=1}$  $(x_i - p_i)^2 \leq |\mathbf{pw}|$ eşitsizliklerini sağlaması gerektiğinden dönme yönü saat yönünde, s = −1 olarak alınmalıdır. Yerel kazanan vektörün ağırlığını güncelleme aşamasında öncelikle oluşan hiper-kürelerden yarıçapı  $|\mathbf{cw}|$  olan hiper-kürenin merkezini orijine taşıyalım. O halde  $\mathbf{c} = \begin{pmatrix} 1.25 \\ 2.75 \end{pmatrix}$  noktasından orjine taşınması durumunda  $\mathbf{w}_4$  vektörü ise,  $\mathbf{w}_4 = \begin{pmatrix} -0.75 \\ -2.25 \end{pmatrix}$  noktasına taşınır. Bu durumda hiper-kürelerin *x* ekseniyle yaptıkları açılar  $\beta_1$  ve  $\beta_2$  değerleri sırasıyla ([3.1.8](#page-48-1)) ve ([3.1.9](#page-48-2)) eşitliklerinde verilen formüller aracılığı ile hesaplanır.

<span id="page-48-1"></span>
$$
\beta_1 = \arccos \frac{w_{41}}{|\mathbf{w}|} \tag{3.1.8}
$$

<span id="page-48-2"></span>
$$
\beta_{21} = \arccos \frac{c_1}{|\mathbf{c}|}, \quad \beta_{22} = \arccos \frac{p_1}{|\mathbf{p}|}, \quad \beta_2 = \max\{\beta_{21}, \beta_{22}\}
$$
 (3.1.9)

Buna göre,  $\beta_1 = 1.8925$  radyan ve  $\beta_2$  değeri ise,  $\beta_{21} = 1.5708$  radyan ve  $\beta_{22} = 1.3258$  radyan değerlerinin maksimumu seçilerek  $\beta_2 = 1.5708$  radyan olarak hesaplanır. Ayrıca iki hiper-küre arasındaki açı  $\alpha_1$ ,  $w_{41} = \rho_1 \cos(\alpha_1)$  olduğundan E¸sitlik [3.1.10](#page-49-0) ile elde edilir*.*

<span id="page-49-0"></span>
$$
\alpha_1 = \arccos\left(\frac{w_{41}}{\rho}\right) \tag{3.1.10}
$$

O halde  $\alpha_1 = 1.8925$  radyan olarak belirlenir ve buna bağlı olarak  $\alpha_1$  değeri için E¸sitlik [3.1.11](#page-49-1) kullanılmaktadır*.*

<span id="page-49-1"></span>
$$
\alpha_1 = \alpha_1 + s\lambda |\beta_1 - \beta_2| \tag{3.1.11}
$$

Böylece  $\alpha_1 = 2.0354$  radyan olarak elde edilir. Ağırlık güncellemesi işlemi sonrasında elde edilen w<sub>4</sub> değeri için Eşitlik [3.1.12](#page-49-2) ve Eşitlik [3.1.13](#page-49-3) değerleri kullanılmaktadır*.*

<span id="page-49-2"></span>
$$
w_{41} = \rho \cos(\alpha_1) \tag{3.1.12}
$$

<span id="page-49-3"></span>
$$
w_{42} = \rho \sin(\alpha_1) \tag{3.1.13}
$$

Yerel kazanan nöron olan  $w_4$  vektörü için ağırlık güncelleme işlemi sonrasında öteleme işleminin tersi yapılır ve  $w_4 = \left(\begin{array}{c} 0.1493 \\ 4.8508 \end{array}\right)$  olarak bulunur. Şekil [3.12](#page-50-0) ile görüldüğü üzere, lokal kazanan nöron  $w_4$  hem girdi vektörüne hemde temsil ettiği sınıf merkezine yaklaşmıştır.

Global kazanan nöron  $w_1$  için ise girdi vektöründen uzaklaştırma yapılması gerekir. Buna göre yerel kazanan nöron ile yapılan işlemler benzer şekilde  $w_1$  içinde yapılır. Öncelikle yarıçapı |cw| olan hiper-kürenin merkezini orjine ta¸sıyalım. Dolayısıyla global kazanan nöron  $w_4 = \begin{pmatrix} 0.5 \\ 0.5 \end{pmatrix}$ 0 noktasına ta¸sınır. ˙Ilk iterasyona benzer ¸sekilde i¸slemler yeni elde edilen referans vektörü için yapılır ve öteleme i¸sleminin tersi uygulanarak ağırlık güncelleme işlemi sonlandırılır. Bu aşamada dönme yönü ise saat yönünün tersi  $s = +1$  olarak belirlenir. Oluşan hiper-kürelerin *x* ekseniyle yaptığı açılar sırasıyla  $\beta_1 = 0$  radyan ve  $\beta_2$  değeri ise  $\beta_{21} = 1.5708$  radyan

<span id="page-50-0"></span>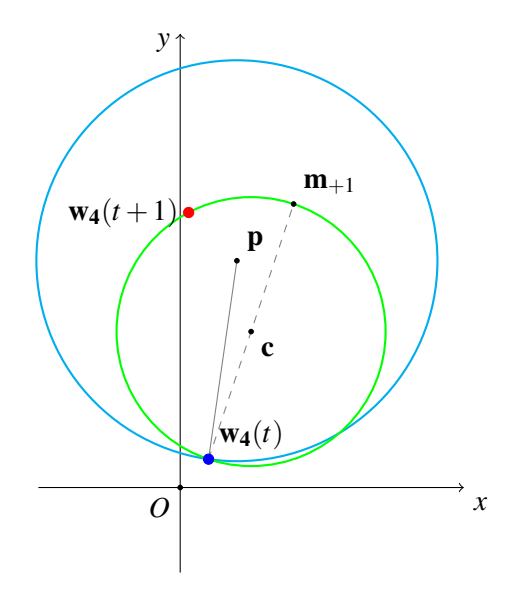

¸Sekil 3.12. Örnek *[3.1](#page-47-1)* için egitim a¸samasında birinci iterasyonda olu¸sturulan ˘ referans hiper-küreler ve yerel kazanan nöronun güncellenmesi

ve  $\beta_{22} = 1.3258$  radyan değerlerinin maksimumu seçilerek  $\beta_2 = 1.5708$  radyan olarak hesaplanır. Ayrıca iki hiper-küre arasındaki açı  $\alpha_1$ , Eşitlik [3.1.10](#page-49-0) eşitliği yardımıyla  $\alpha_1 = 0$  olarak hesaplanır. Buna bağlı olarak öğrenme katsayısı  $\lambda = 0.5$ olmak üzere ([3.1.11](#page-49-1)) eşitliği aracılığı ile  $\alpha_1 = 0.7854$  radyan olarak hesaplanır. Elde edilen değerlere göre  $w_1$  vektörünün güncellenmesi sonrasında ve ardından öteleme işleminin tersi yapılırsa  $w_4 = \begin{pmatrix} 2.8536 \\ 5.3536 \end{pmatrix}$  olarak bulunur. Şekil [3.13](#page-51-0) ile görüldüğü üzere, global kazanan nöron  $w_1$  girdi vektöründen uzaklaşmıştır. Yerel kazanan nöronun yakınlaştırılıp, global kazanan nöronun uzaklaştırılması sonucu eğitilen ağın performansını gözlemlemek amacıyla Eşitlik [3.1.7](#page-47-0) ile verilen ortalama karesel hata miktarı kriteri  $MSE_1 = 3$  olarak hesaplanır. Öğrenme katsayısı monoton azalan bir değer olarak seçildiği için, ilk iterasyon sonucunda  $\varepsilon = 0.001$ olmak üzere,  $(3.1.14)$  $(3.1.14)$  $(3.1.14)$  eşitliği kullanılarak  $\lambda = 0.4995$  bulunur.

<span id="page-50-1"></span>
$$
\lambda = \lambda - \varepsilon \lambda \tag{3.1.14}
$$

**İkinci İterasyon:** İkinci iterasyonda  $p_2 = \begin{pmatrix} 2 & 1 \\ 5 & 1 \end{pmatrix}$ 5 vektörü göz önünde bulundurulursa, girdi vektörü sınıf merkeziyle aynı olduğundan döndürme işlemi

<span id="page-51-0"></span>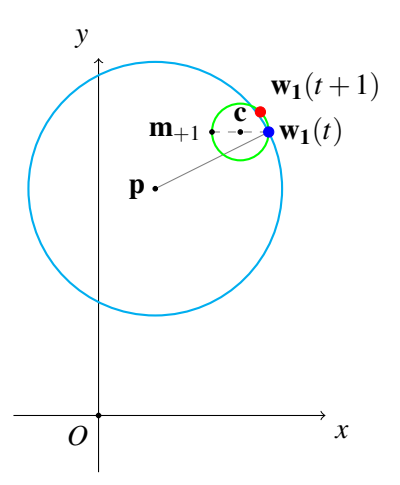

Sekil [3.1](#page-47-1)3. Örnek *3.1* için eğitim aşamasında birinci iterasyonda oluşturulan referans hiper-küreler ve global kazanan nöronun güncellenmesi

yapılmamaktadır. Dolayısıyla ortalama karesel hata miktarı için birinci iterasyonda hesaplanan değer geçerli olmaktadır. O halde  $MSE_1 = MSE_2 = 3$  olarak hesaplanır.

**Üçüncü İterasyon:** Üçüncü iterasyonda ise  $p_3 = \begin{pmatrix} 3 & 3 \\ 6 & 6 \end{pmatrix}$ 6 girdi vektörü için agı˘ eğitelim,  $\mathbf{p} = \mathbf{p}_3$ . Girdi vektörü ile referans vektörlerin arasındaki mesafeleri tespit edecek olursak, **p** ile  $w_1$  arasındaki mesafe  $|\mathbf{p}w_1| = 0.6628$  ve diğer uzaklıklar sırasıyla  $|\mathbf{pw}_2| = 7.6158$ ,  $|\mathbf{pw}_3| = 13.9284$  ve  $|\mathbf{pw}_4| = 11.2388$  olarak elde edilir. Buna göre, yerel kazanan nöron  $w_4$  ve global kazanan nöron ise  $w_1$  olarak bulunur. Öncelikle yerel kazanan referans vektörü için birinci iterasyonda bahsedilen dönme yönünün tespiti üçüncü iterasyonda benzer ¸sekilde yorumlanır ve *s* = −1 olarak alınmaktadır. Hiper-kürenin merkezinin orjine taşınması sonrasında  $w_4$  = −0.9254 <sup>−</sup>0.<sup>0746</sup> elde edilir. Olu¸san hiper-kürelerin *x* ekseniyle yaptıkları açılar  $β_1$  ve  $β_2$  değerleri ([3.1.8](#page-48-1)) ve ([3.1.9](#page-48-2)) eşitlikleri kullanılarak sırasıyla  $β_1 = 3.0612$ radyan ve  $\beta_2$  değeri ise  $\beta_{21} = 1.5708$  radyan ve  $\beta_{22} = 1.1071$  radyan değerlerinin maksimumu belirlenerek  $\beta_2 = 1.5708$  radyan olarak tespit edilir. Ayrıca iki hiper-küre arasındaki  $\alpha_1$  açısı güncellenerek  $\alpha_1 = 3.0612$  radyan olarak bulunur. Bu değer kullanılarak Eşitlik [3.1.11](#page-49-1) aracılığıyla  $\alpha_1 = 3.8057$  olarak bulunur.

Referans vektörü için ağırlık güncellemesi ve öteleme işlemi tersi uygulanırsa  $w_4$  referans vektörünün bileşenleri  $w_4 = \begin{pmatrix} 0.3436 \\ 4.3532 \end{pmatrix}$  bulunur. Şekil [3.14](#page-53-0) ile görüldüğü üzere, lokal kazanan nöron  $w_4$  hem girdi vektörüne hemde temsil ettiği sınıf merkezine yaklaşmıştır.

Global kazanan nöron  $w_1$  için benzer işlemler yapılırsa, öncelikle dönme yönü saat yönünde *s* = −1 olarak belirlenir. Yarıçapı cw olan hiper-kürenin merkezinin orjine taşınması sonucu global kazanan nöron da ötelenir ve  $\mathbf{w}_1 = \begin{pmatrix} 0.4268 \\ 0.1768 \end{pmatrix}$ olarak tespit edilir. Oluşan hiper-kürelerin x ekseniyle yaptığı açılar sırasıyla  $\beta_1 = 0.3929$  radyan ve  $\beta_2 = 1.5708$  radyan,  $\alpha_1$  açısının ilk değeri  $\alpha_1 =$ 0.3929 radyan ve güncelleme sonucunda elde edilen değeri ise  $\alpha_1 = 0.9224$ radyandır. Referans vektörünün ağırlığının günceleme aşaması ve öteleme işleminin tersinin uygulanması sonrasında  $w_1 = \begin{pmatrix} 2.7058 \\ 5.5450 \end{pmatrix}$  olarak güncellenir. Şekil [3.15](#page-53-1) ile görüldüğü üzere, global kazanan nöron  $\mathbf{w}_1$  girdi vektöründen uzaklaşmıştır. Eğitilen ağın performansını gözlemlemek amacıyla Eşitlik [3.1.7](#page-47-0) ile verilen ortalama karesel hata miktarı kriteri  $MSE_3 = 2$  olarak hesaplanır. Öğrenme katsayısı monoton azalan bir değer olarak seçildiği için, üçüncü iterasyon sonucunda  $\varepsilon = 0.001$  olmak üzere, ([3.1.14](#page-50-1)) eşitliği kullanılarak  $\lambda = 0.4990$ bulunur.

**Dördüncü İterasyon:** Dördüncü iterasyonda benzer şekilde  $\mathbf{p}_4 = \left( \begin{array}{c} 0 \ 0 \end{array} \right)$  $-7$  girdi vektörü için ağ eğitilir,  $\mathbf{p} = \mathbf{p}_4$ . Girdi vektörü ile referans vektörlerin arasındaki mesafeler

 $|\mathbf{pw}_1| = 12.8335, |\mathbf{pw}_2| = 6, |\mathbf{pw}_3| = 2$  ve  $|\mathbf{pw}_4| = 11.3584$  olarak elde edilir. Buna göre, yerel kazanan nöron  $w_2$  ve global kazanan nöron  $w_3$  referans vektörleridir. Bu iterasyonda yerel kazanan nöron için ağırlık güncelleme işlemi, girdi vektörü ve referans vektörü aynı doğrultuda olduğu için,  $(3.1.15)$  $(3.1.15)$  $(3.1.15)$  eşitliği ile verilen genelleştirilmiş delta öğrenme kuralı kullanılarak gerçekleştirilir.

<span id="page-52-0"></span>
$$
\mathbf{w}_k(t+1) = \mathbf{w}_k(t) \mp \lambda(t)(\mathbf{x} - \mathbf{w}(t))
$$
\n(3.1.15)

<span id="page-53-0"></span>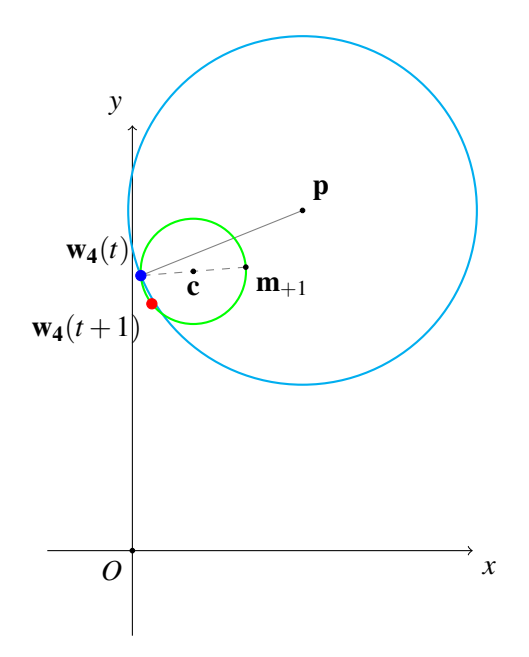

<span id="page-53-1"></span>Şekil [3.1](#page-47-1)4. Örnek *3.1* için eğitim aşamasında üçüncü iterasyonda oluşturulan referans hiper-küreler ve yerel kazanan nöronun güncellenmesi

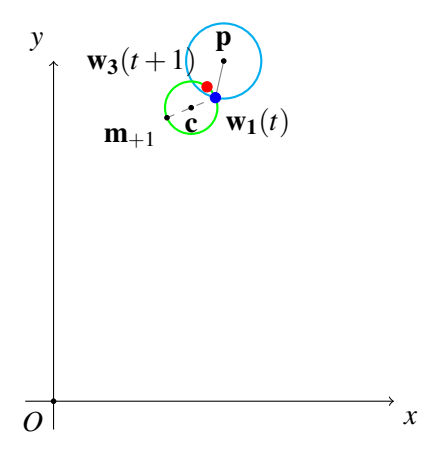

Şekil [3.1](#page-47-1)5. Örnek 3.1 için eğitim aşamasında üçüncü iterasyonda oluşturulan referans hiper-küreler ve global kazanan nöronun güncellenmesi

Bu durumda ağırlık güncelleme işlemi sonrasında  $\mathbf{w}_2 = \begin{pmatrix} 0 \\ -3.9940 \end{pmatrix}$  olarak bulunur. Şekil [3.16](#page-55-0) ile görüldüğü üzere, lokal kazanan nöron w2 hem girdi vektörüne hemde temsil ettiği sınıf merkezine yaklaşmıştır.

Global kazanan nöron için ise, dönme yönü saat yönünde *s* = −1 olarak tespit edilir. Hiper-kürenin orjine taşınması sonrasında referans vektörü  $\mathbf{w}_3 = \left( \begin{array}{c} -1 \ 2 \end{array} \right)$  $-2$  $\setminus$ olarak bulunur. Buna göre olu¸san hiper-küreler için elde edilen açılar ise sırasıyla *x* ekseniyle yaptığı açılar  $\beta_1 = 2.0344$  radyan ve  $\beta_2 = 1.5708$  radyan,  $\alpha_1$  açısının ilk değeri  $\alpha_1 = 2.0344$  radyan ve bu değer güncellenerek  $\alpha_1 = 2.2657$  radyan olarak hesaplanır. Referans vektörünün ağırlığının günceleme aşaması ve öteleme işleminin tersi uygulanması sonrasında  $w_3 = \begin{pmatrix} -2.4318 \\ -3.2824 \end{pmatrix}$  olarak güncellenir. Şekil [3.17](#page-56-0) ile görüldüğü üzere, global kazanan nöron w3 girdi vektöründen uzaklaşmıştır. Eğitilen ağın performansını gözlemlemek amacıyla Eşitlik [3.1.7](#page-47-0) ile verilen ortalama karesel hata miktarı kriteri  $MSE_4 = 3$  olarak hesaplanır. Öğrenme katsayısı dördüncü iterasyon sonucunda  $\varepsilon = 0.001$  olmak üzere,  $(3.1.14)$  $(3.1.14)$  $(3.1.14)$  eşitliği kullanılarak  $\lambda = 0.4985$  bulunur.

Verilen örnekte ortalama karesel hata miktarı 0 değerine ulaşınca ya da maksimum iterasyon sayısı kadar eğitim işlemi gerçekleşince ağın eğitilmesi sona erer.

*t* iterasyon sayısını belirtmek üzere, nümerik örnekte tüm iterasyonlarda yapılan ağırlık güncellemeleri  $\alpha_{l_1}, \alpha_{g_1}$  ve ortalama karesel hata miktarı (MSE) Çizelge [3.1](#page-57-0) ile verilmiştir. Çizelge [3.1](#page-57-0)' de  $\alpha_{l_1}$  lokal kazanan vektörün *x* ekseni etrafında radyan cinsinden ne kadar döndüğünü belirtir. Benzer şekilde  $\alpha_{g_1}$  global kazanan vektörün  $x$  ekseni etrafında radyan cinsinden ne kadar döndüğünü belirtir. Çizelgede görüldüğü üzere, dördüncü iterasyonda genelleştirilmiş delta öğrenme kuralı uygulandığından dönme açısı hesaplanmamaktadır.  $\alpha_{l_1}$  ve  $\alpha_{g_1}$  belirlendikten sonra, lokal ve global kazanan vektörlerin küresel koordinat sisteminde diğer açısal koordinatlar [\(3.1.5\)](#page-42-0) ve [\(3.1.6\)](#page-42-1) eşitlikleri ile yeniden hesaplanır.

<span id="page-55-0"></span>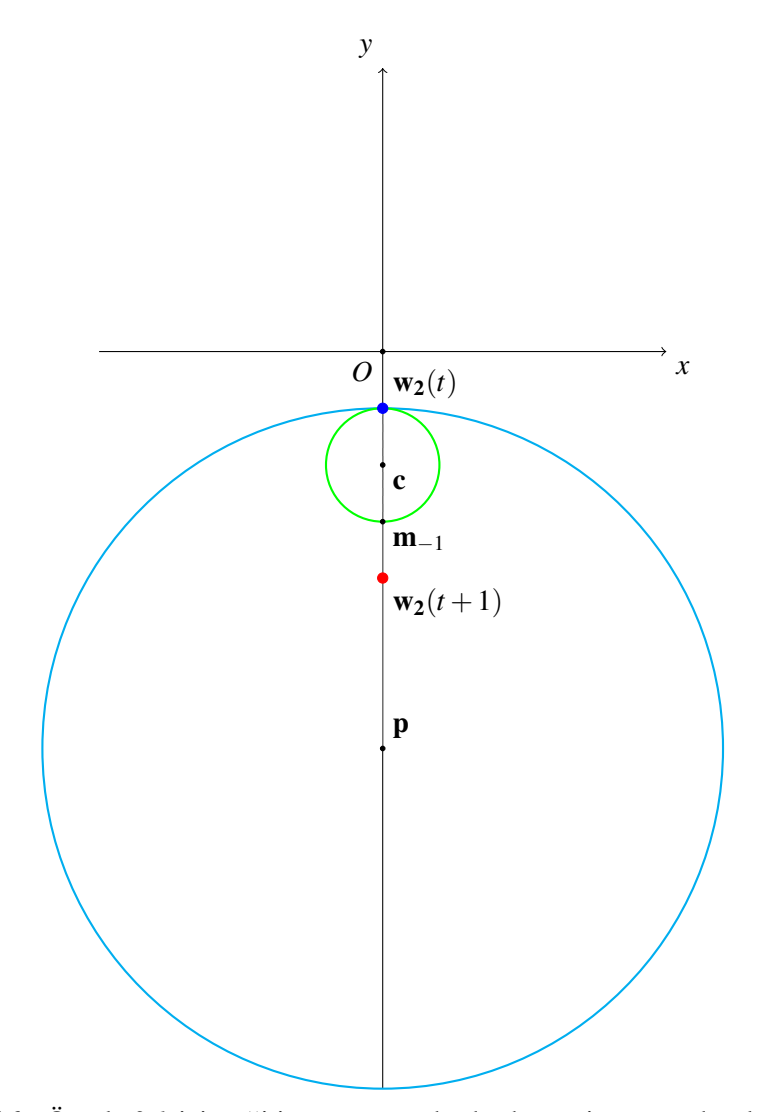

Şekil [3.1](#page-47-1)6. Örnek 3.1 için eğitim aşamasında dördüncü iterasyonda oluşturulan referans hiper-küreler ve yerel kazanan nöronun güncellenmesi

<span id="page-56-0"></span>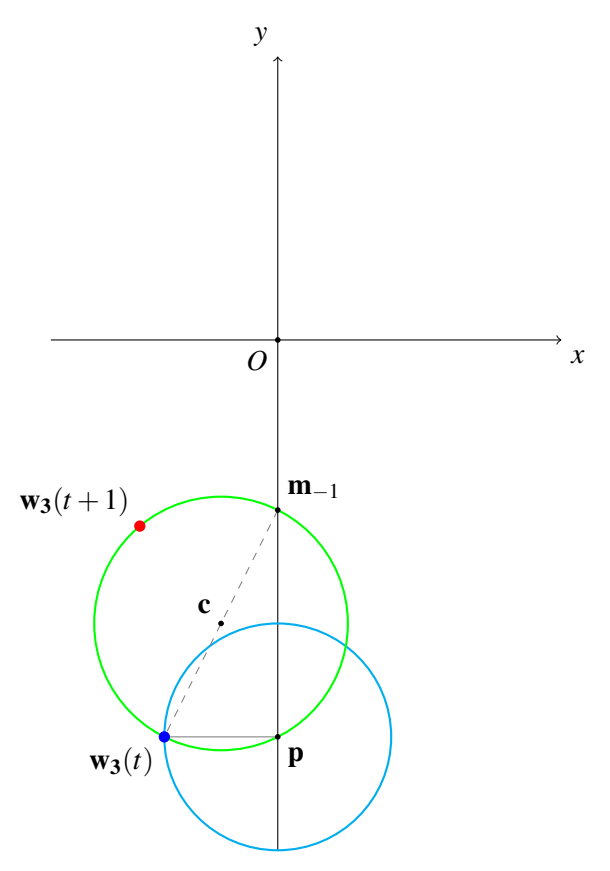

Şekil [3.1](#page-47-1)7. Örnek 3.1 için eğitim aşamasında dördüncü iterasyonda oluşturulan referans hiper-küreler ve global kazanan nöronun güncellenmesi

|                      | ļ<br>l                                                                                                    |
|----------------------|----------------------------------------------------------------------------------------------------|
| י - יי יי יי ג'<br>l | くさくげく く・・・ しゃく トイア・ ここくくらら<br>THREE CHAINS CHAINS OF THE THREE<br>.<br>:<br>$\frac{1}{2}$<br>$\frac{1}{3}$<br>.<br>.<br>.<br><br>I<br>֧֧֧֧֧֧֧֧֧֧֧֧֚֚֚֚֚֚֚֚֚֚֚֚֚֝֩֩֓֝֓֝֓֝֬֝֓֝֬֟֓֝֬֝֬֝֬֜֜<br>֧֪֧֪֧֧֧֪֪֪֧֧֩֩֩֩֩֩<br>م<br>م |
|                      | i<br>I<br>I<br>I<br>I<br>I<br>I<br>I<br>I<br>I<br>I<br>I<br>I                                                                                                    |
|                      | くろ こうしょう<br>י                                                                                                    |

LVQRKV

<span id="page-57-0"></span>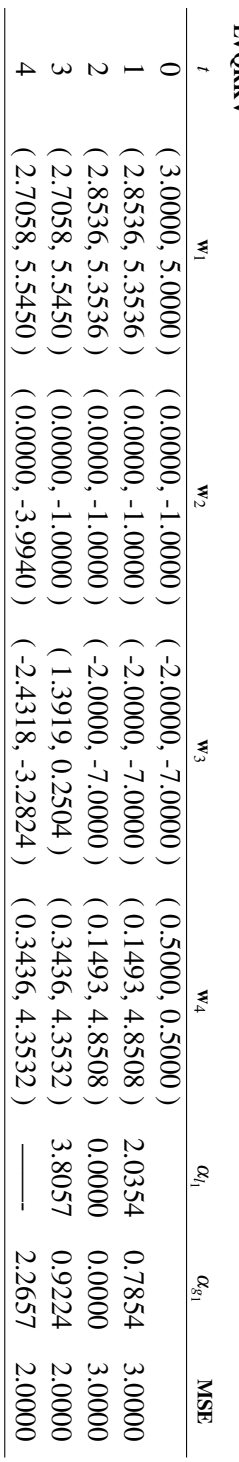

Tez çalışmasının bir sonraki bölümünde, önerilen öğrenme algoritmasının etkinliğini gözlemlemek ve performans analizi yapmak üzere, gerçekleştirilen deneysel çalışmalardan bahsedilecektir.

### 4. DENEYSEL CALISMALAR

# **4.1. Giris**

Tez çalışmasında, önerilen metodun geçerliliğini ölçmek amacıyla dört farklı veri seti kullanılarak deneysel çalışmalar yapılmıştır. Veri setlerinden üçü Kaliforniya Üniversitesi UCI Repository tarafından hazırlanan veri setinden temin edilmiştir [\[27\]](#page-80-2). Diger veri seti ise bazı Türk kö¸se yazarlarının eserlerinden alıntı yapılarak, ˘ tarafımızdan oluşturulmuş doküman sınıflandırmadır. Bu veri setleri için herhangi bir boyut indirgeme yöntemi uygulanmamıştır. Tüm metotlar aynı topolojiye sahiptir. Yani, her bir yöntem için Kohonen katmanında yarışan nöronlar, aynı nöron sayısına sahip  $N_C$  sınıfına ayrılır ve bir çıktı katmanıyla eşleşirler.

Eğitim aşamasında, yarışmacı Kohonen katmanında ağırlıkların başlangıç değerleri, sınıf merkezlerinin koordinatları olarak alınmıştır. Bu yaklaşım sayesinde, tüm metotlar için aynı ağırlıklar kullanıldığından daha geçerli ve güvenilir karşılaştırma yapılmaktadır. Ayrıca, tüm ağlar için eğitim aşamasında, aynı örnekler aynı sırada ağa gösterilir. LVQRKV metodunun bilinen diğer LVQ yöntemleriyle karşılaştırma yapılabilmesi amacıyla, öğrenme oranı monoton azalan değerler olmak üzere başlangıçta 0.75, 0.5 and 0.25 olarak belirlenmiştir. Sabit dengeleyici faktör olan  $\varepsilon$  ise  $10^{-3}$  olarak seçilmiştir. Tüm deneyler için maksimum iterasyon sayısı 300, bağıl pencere genişliği ise 0.2'dir ve sağlıklı bir karşılaştırma yapılabilmesi için 10-katlı çapraz doğrulama yöntemi kullanılmıştır.

10-katlı çapraz doğrulama yönteminde, öncelikle örneklem kümesi her sınıftan eşit sayıda örnek içerecek sekilde 10 altörneklem kümesine ayrılır. Tüm deneylerde, bir tane altörneklem kümesi ağın test edilmesi için kullanılır. Diğer örnekler ise, modeli egitmek için kullanılır. Daha güvenilir sonuç elde etmek için, bu süreç ˘ 10 kez tekrarlanır. Deneysel çalışmamızın son aşamasında, 10 kez tekrar edilen deney sonuçlarına göre, [\(4.1.1\)](#page-61-0) eşitliğinde verilen F-ölçüm değerleri ve [\(4.1.2\)](#page-61-1) esitliğinde verilen doğruluk katsayısı skorlarının ortalaması ve standart sapması hesaplanmıştır ve elde edilen sonuçlar ilgili çizelgelerde sunulmuştur. F-ölçüm ve doğruluk skorlarını elde etmek için [4.1.3](#page-61-2) ve [4.1.4](#page-61-3) formülleriyle elde edilen hassasiyet ve duyarlılık skorları kullanılmaktadır.

<span id="page-61-0"></span>F-ölçüm (F-measure) = 
$$
\frac{2 \times \text{Hassasiyet} \times \text{Duyarlılık}}{\text{Hassasiyet} + \text{Duyarlılık}}
$$
(4.1.1)

<span id="page-61-1"></span>
$$
Doğruluk (Accuracy) = \frac{IP+TN}{TP+TN+FP+FN}
$$
 (4.1.2)

<span id="page-61-2"></span>
$$
Hassasiyet (Precision) = \frac{TP}{TP + FP}
$$
 (4.1.3)

 $T^*$ 

<span id="page-61-3"></span>Duyarlılık (Recall) = 
$$
\frac{TP}{TP+FN}
$$
 (4.1.4)

Performans ölçümlerinde kulllanılan değerler Çizelge [4.1](#page-61-4) üzerinde görüldüğü üzere verilmiştir. TP değeri pozitif sınıftaki örneklerin kaç tanesinin sistem tarafından doğru sınıflandırıldığını gösterirken, FP değeri ise pozitif sınıftaki örneklerin kaçının sistem tarafından yanlı¸s sınıflandırıldıgını gösterir. Benzer ˘ şekilde TN ve FN değerleri ise, negatif sınıftaki örneklerin kaçının sistem tarafından sırasıyla doğru veya yanlış sınıflandırıldığını belirtir.

Çizelge 4.1. Hata Matrisi

<span id="page-61-4"></span>

|                 | Sistem Doğru Sistem Yanlış |    |
|-----------------|----------------------------|----|
| Referans Doğru  | TР                         | FN |
| Referans Yanlış | FP                         | TN |

Çalışmada kullanılan veri setlerinin yapısı ve karmaşıklığının anlaşabilmesi için, Tekil Değer Ayrışımı (Singular Value Decomposition) yöntemi kullanılarak öznitelik vektör uzayının boyutu ikiye indirgenmiş ve örnekler Sekil [4.2,](#page-63-0) Sekil [4.1](#page-63-1) ve Şekil [4.4](#page-65-0) ile gösterilmiştir. Ancak bu işlem sadece örneklem uzayındaki örneklerin dağılımını görüntülemek amacıyla yapılmıştır. Vektör nicemleme yöntemlerinin ve tezde önerilen yaklaşımın karşılaştırılması aşamasında verisetlerinde bir boyut indirgeme işlemi uygulanmamıştır.

Tekil Değer Ayrışımı, örüntü tanıma ve makine öğreniminde çoğu zaman boyut indirgeme amacıyla kullanılan temel adımdır.

**Tanım 4.1** *S, n* × *n* boyutunda bir köşegen matris, *U, m* × *n* ve  $V^t$ , *n* × *n* boyutlu ortogonal matrisler olmak üzere*, A* matrisinin *A* = *USV<sup>t</sup>* biçiminde üç ayrı matrisin çarpımına ayrıştırılabilme işlemine Tekil Değer Ayrışımı (Singular Value Decomposition) denir*.*

Tekil Değer Ayrışımı yöntemi aracılığıyla her bir sınıfa ait örneklerin dağılımını gözlemlemek mümkündür. Elde edilen Şekil [4.2,](#page-63-0) Şekil [4.1,](#page-63-1) Şekil [4.4](#page-65-0) ve Şekil'den de anlaşılacağı üzere, sınıf sınırlarını belirlemek her zaman kolay değildir. Vektör Nicemleme Aglarının tercih edilme sebebi sınıf sınırlarını belirlemeden ˘ sınıflandırma yapabilmesidir.

# 4.2. ˙Iris Veri Seti ˙Için Deneysel Sonuçlar

Tez çalışmasında gerçekleştirilen ilk deney, üç farklı iris çiçeği türü için oluşturulan ve toplamda 150 örnek içeren ve makine ögrenmesi alanında en sık kullanılan veri ˘ setidir [\[27,](#page-80-2) [29\]](#page-80-3). Her bir örnek, cm cinsinden çiçeğin çanak yaprağı uzunluğu ve genişliği, taç yaprağı uzunluğu ve genişliği olmak üzere dört bileşenden oluşan öznitelik vektörüne sahiptir. İris veri seti için, Tekil Değer Ayrışımı metodu ile öznitelik vektör uzayının boyutu ikiye indirilmiş ve örneklerin dağılımı Şekil [4.2](#page-63-0) ile verilmiştir. Buna ek olarak, vektör bileşenlerinin her birinin birbirleri arasında olan dağılımı Şekil [4.1](#page-63-1) üzerinde gösterilmiştir.

Oluşturulan vektör nicemleme ağının Kohonen katmanında, her sınıf 10 nörona sahiptir. Önerilen yöntem, farklı başlangıç değerlerine sahip monoton azalan öğrenme katsayıları kullanılarak, küçük veri setlerine uygulanmıştır. Sınıflandırmanın performansını gözlemlemek için Çizelge [4.9](#page-74-0) oluşturulmuştur.

<span id="page-63-1"></span>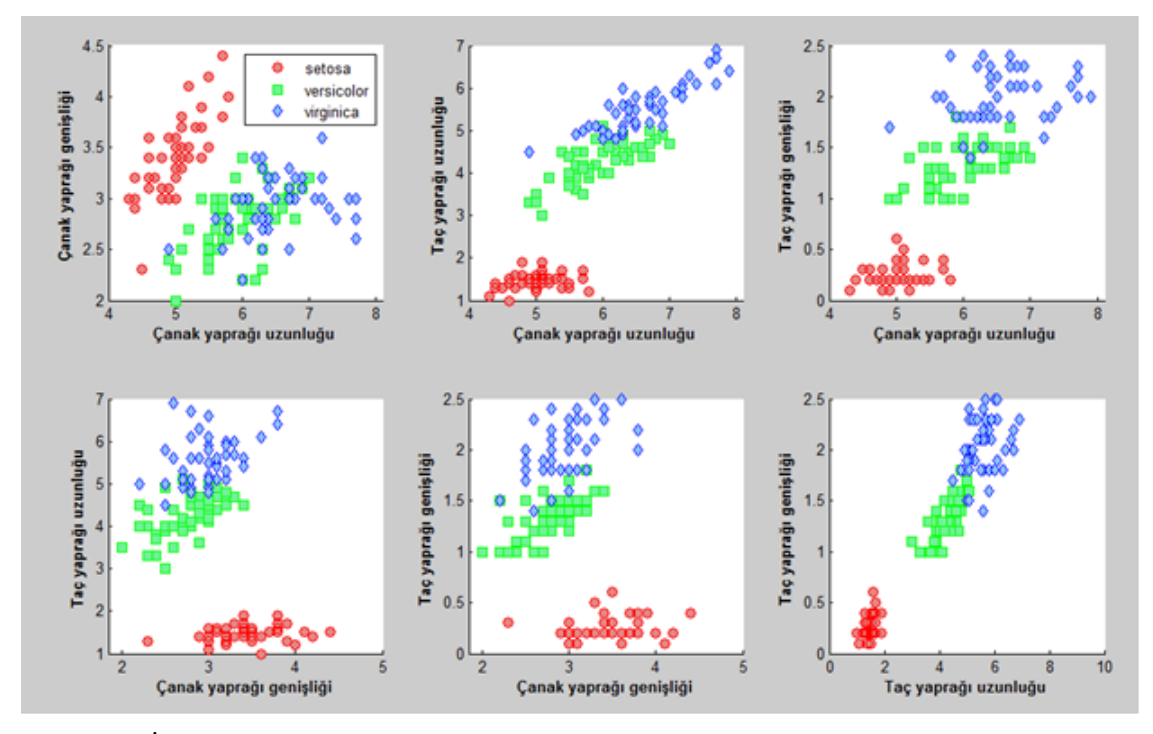

<span id="page-63-0"></span>Şekil 4.1. İris veriseti için kullanılan öznitelik vektörünün bileşenlerinin birbirlerine göre dagılımı ˘

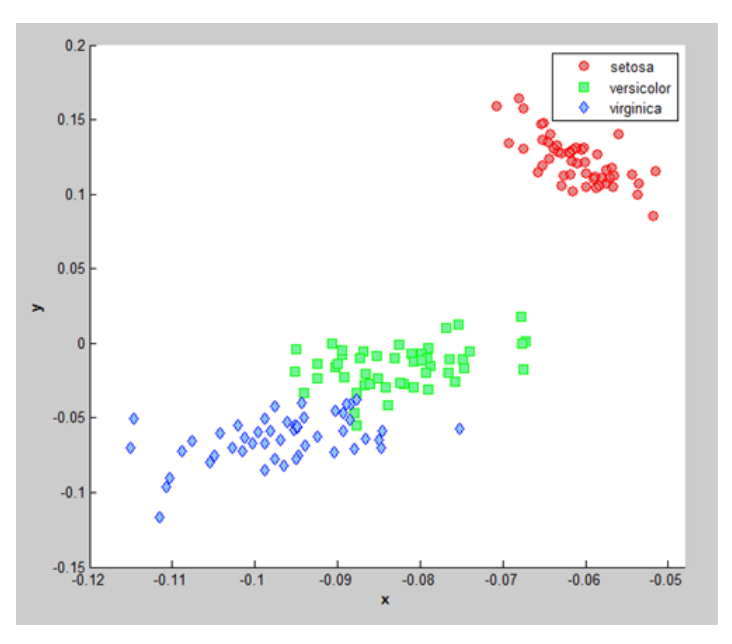

¸Sekil 4.2. Tekil deger ayrı¸sımı ile boyut indirgeme yöntemi uygulanan iris veriseti ˘ örneklem dağılımı

<span id="page-64-0"></span>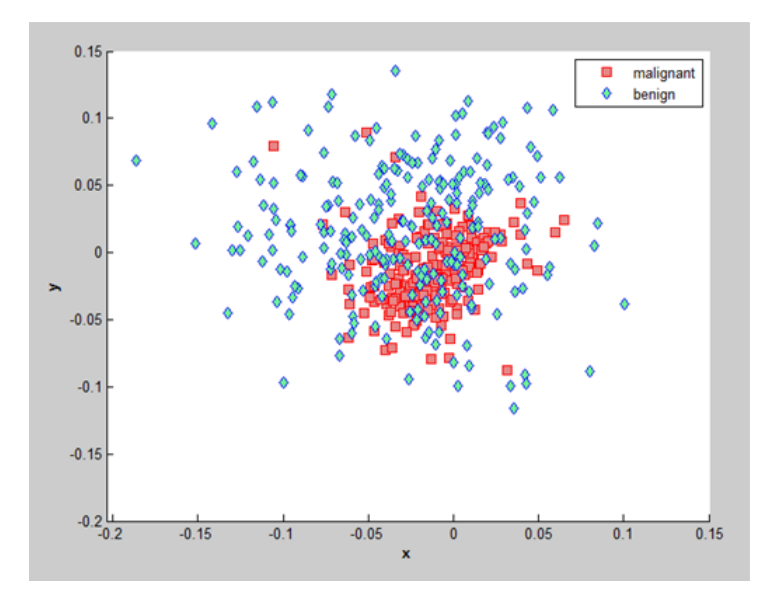

Sekil 4.3. Tekil değer ayrışımı ile boyut indirgeme yöntemi uygulanan Wisconsin meme kanseri veriseti örneklem dagılımı ˘

#### 4.3. Wisconsin Meme Kanseri Tespiti Veri Seti için Deneysel Sonuçlar

İkinci deneysel çalışmada, Wisconsin meme kanseri tespiti için Wisconsin Üniversitesi tarafından oluşturulan veri seti kullanılmıştır [\[27,](#page-80-2) [30\]](#page-80-4). Her bir örnek, meme ucundan aspirasyon işlemi ile çekilen sıvıların dijital görüntülerinden elde edilen verilerle hesaplanmış 32 bileşenli öznitelik vektörüne sahiptir. Kohonen katmanında ağ topolojisi 20 nörona sahiptir. Veriseti üzerinde önerilen öğrenme algoritmasının performansı ile LVQ ağlarının bazı çeşitleriyle Çizelge [4.4'](#page-69-0)de görüldüğü üzere karşılaştırılmıştır. Bununla birlikte, Wisconsin meme kanseri tespiti veri seti için örneklerin dağılımını göstermek amacıyla, Tekil Değer Ayrışımı metodu kullanılarak Şekil [4.3](#page-64-0) kullanılmıştır.

# 4.4. Optik Rakam Tanıma Veri Seti için Deneysel Sonuçlar

Tez çalışmasında çözüm aranan sınıflandırma problemlerinden biri de daha karmaşık yapıya sahip olan optik rakam tanıma problemidir [\[27,](#page-80-2) [31,](#page-80-5) [32\]](#page-80-6). Veri seti 64 bileşenli öznitelik vektörüne sahip 5620 örnekten oluşmaktadır. Her bir sınıf

<span id="page-65-0"></span>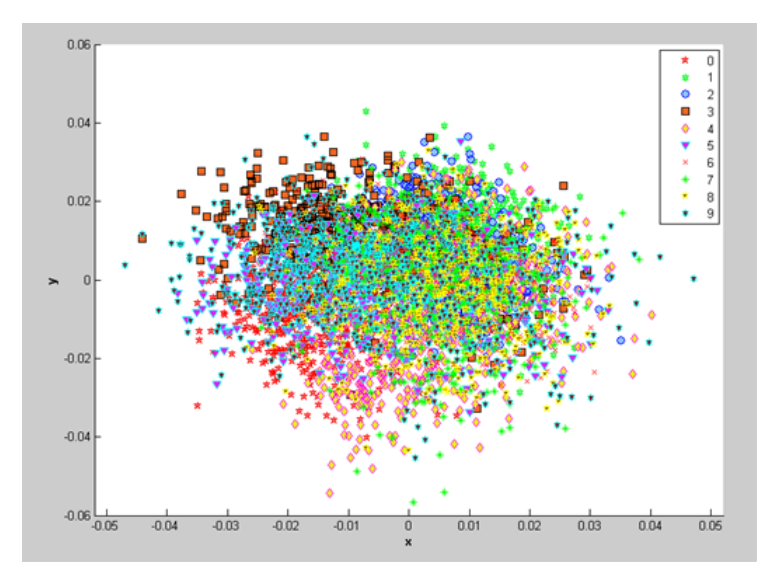

Şekil 4.4. Tekil değer ayrışımı ile boyut indirgeme yöntemi uygulanan optik rakam tanıma veriseti örneklem dağılımı

Kohonen katmanında 30 nöron içermektedir. Eğitim aşamasından sonra, sırasıyla 0.75, 0.5 ve 0.25 gibi farklı başlangıç değerlerine sahip öğrenme katsayıları ile elde edilen sonuçlar Çizelge [4.6'](#page-71-0)da verilmiştir. Aynı zamanda, optik rakam tanıma veri seti için örneklerin dağılımı Şekil [4.4](#page-65-0) ile verilmiştir.

# 4.5. Doküman Sınıflandırma Veri Seti için Deneysel Sonuçlar

Son olarak Türkçe haberlerden alıntı yapılarak oluşturulan derlem, doküman sınıflandırma problemi için kullanılmıştır. Bu derlem 'ekonomi', 'sanat ve kültür', 'sağlık' ve 'spor' olmak üzere dört farklı kategoriden oluşmaktadır ve toplam 300 Türkçe doküman içermektedir. Önişleme aşamasında, noktalama işaretleri gibi tüm gereksiz karakterler dokümandan çıkarılmıştır. Büyük harflerin tümü küçük harfe dönüştürülmüş ve arka arkaya gelen iki sözcük arasında sadece tek bir boşluk olacak şekilde düzenlenmiştir. Sözcüklerin frekansı çıkarıldıktan sonra, özellik çıkarma aşamasında tüm dökumanlar için sözcük monogramları hesaplanır. Dökumanlar kelime torbası (bag-of-words) modeli kullanılarak sözcüklerin frekanslarını içeren sütun vektörleri olarak temsil edilir. Tüm yöntemler için agların Kohonen katmanında her bir sınıf için 50 ˘ nöron bulunmaktadır. Bu uygulamada her bir dökuman 400 öznitelik vektörü içerdiğinden, tez çalışmamızda yer verilen en karmaşık sınıflandırma problemidir. Öznitelik vektörü her bir sınıfta frekansı en yüksek 400 sözcük kullanılarak in¸sa edilir. Önerilen ögrenme algoritmasının performansını gözlemlemek amacıyla, ˘ oluşturulan derlem üzerinde önerilen öğrenme algoritması ve diğer LVQ ağları uygulanmıştır. Elde edilen sonuçlar Çizelge [4.8](#page-73-0) ile verilmiştir. Doküman sınıflandırma veri seti için örneklerin dağılımı Tekil Değer Ayrışımı kullanılmasına rağmen karmaşık bir yapıda olduğundan bu veri seti için şekil ile sunulmaya gerek görülmemiştir.

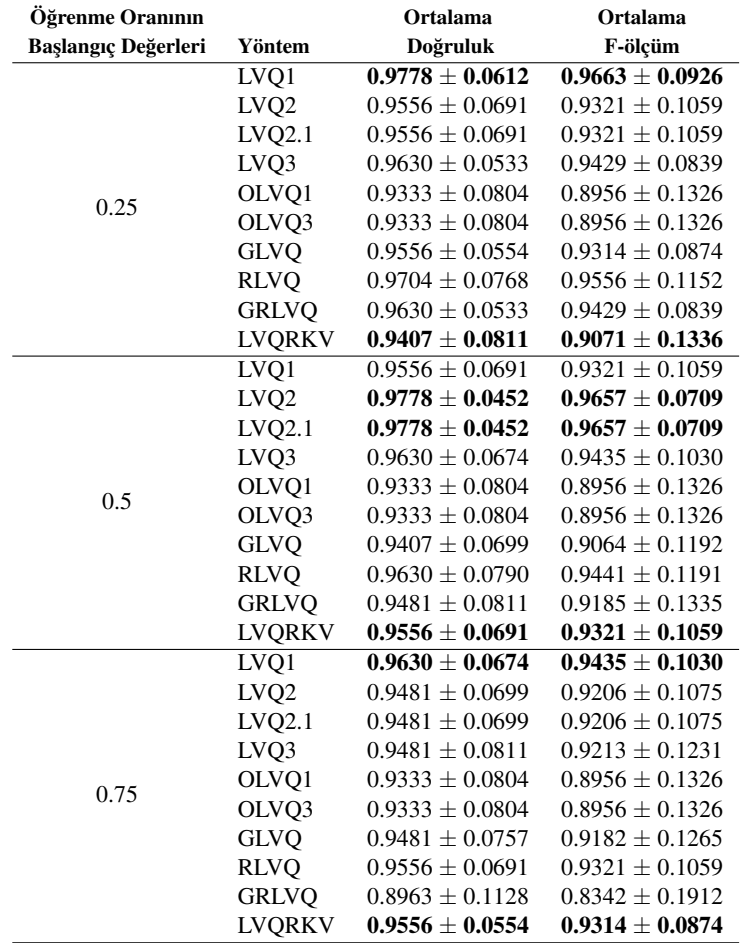

Çizelge 4.2. Referans vektörlerinin ilk ağırlıklarının sınıf merkezleri olarak seçildiği ve monoton azalan öğrenme oranı ile 10-katlı çapraz dogrulama yöntemine göre iris veri seti üzerinde performans analizi ˘

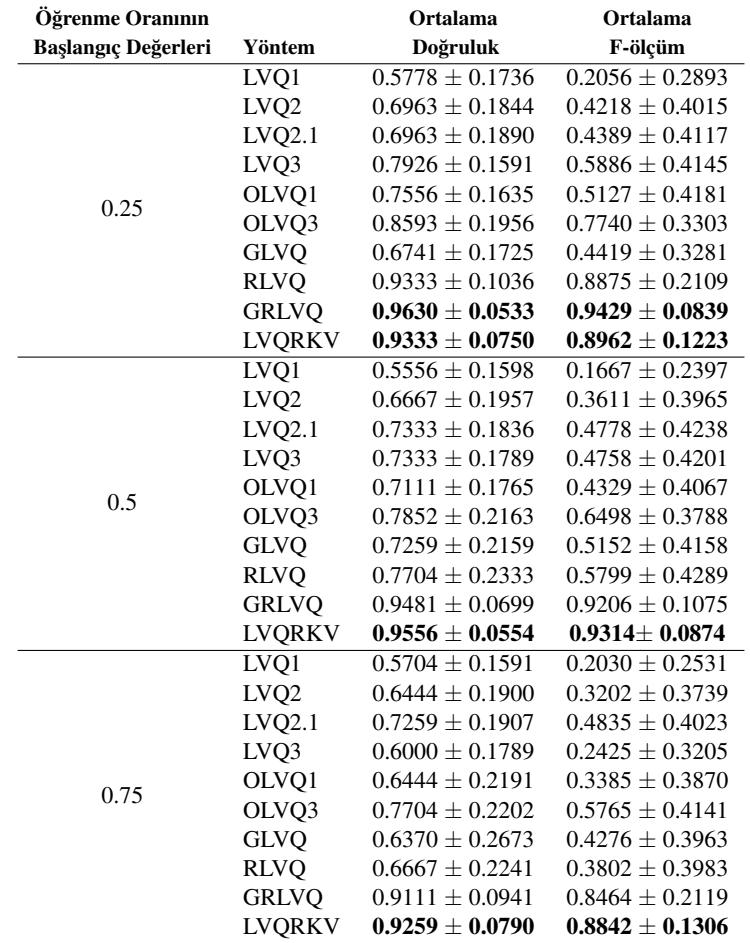

Çizelge 4.3. Referans vektörlerinin ilk ağırlıklarının rastgele seçildiği ve monoton azalan öğrenme oranı ile 10-katlı çapraz doğrulama yöntemine göre iris veri seti üzerinde performans analizi

<span id="page-69-0"></span>Çizelge 4.4. Referans vektörlerinin ilk ağırlıklarının sınıf merkezleri olarak seçildiği ve monoton azalan öğrenme oranı ile 10-katlı çapraz dogrulama yöntemine göre Wisconsin meme kanseri tespiti veri seti ˘ üzerinde performans analizi

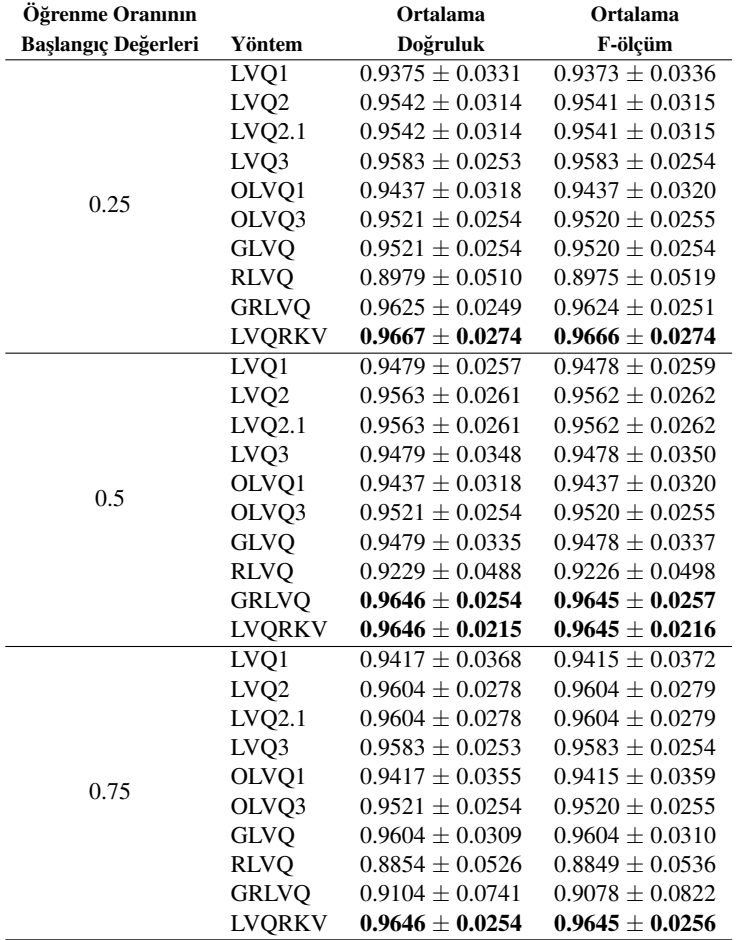

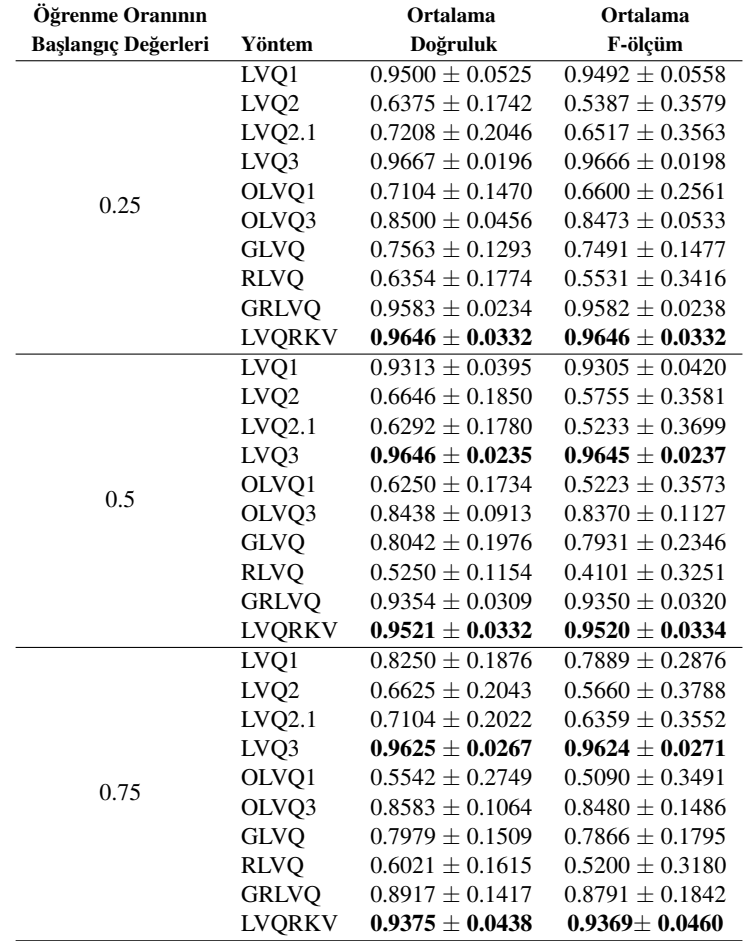

Çizelge 4.5. Referans vektörlerinin ilk ağırlıklarının rastgele seçildiği ve monoton azalan öğrenme oranı ile 10-katlı çapraz doğrulama yöntemine göre Wisconsin meme kanseri tespiti veri seti üzerinde performans analizi <span id="page-71-0"></span>Çizelge 4.6. Referans vektörlerinin ilk ağırlıklarının sınıf merkezleri olarak seçildiği ve monoton azalan öğrenme oranı ile 10-katlı çapraz doğrulama yöntemine göre optik rakam tanıma veri seti üzerinde performans analizi

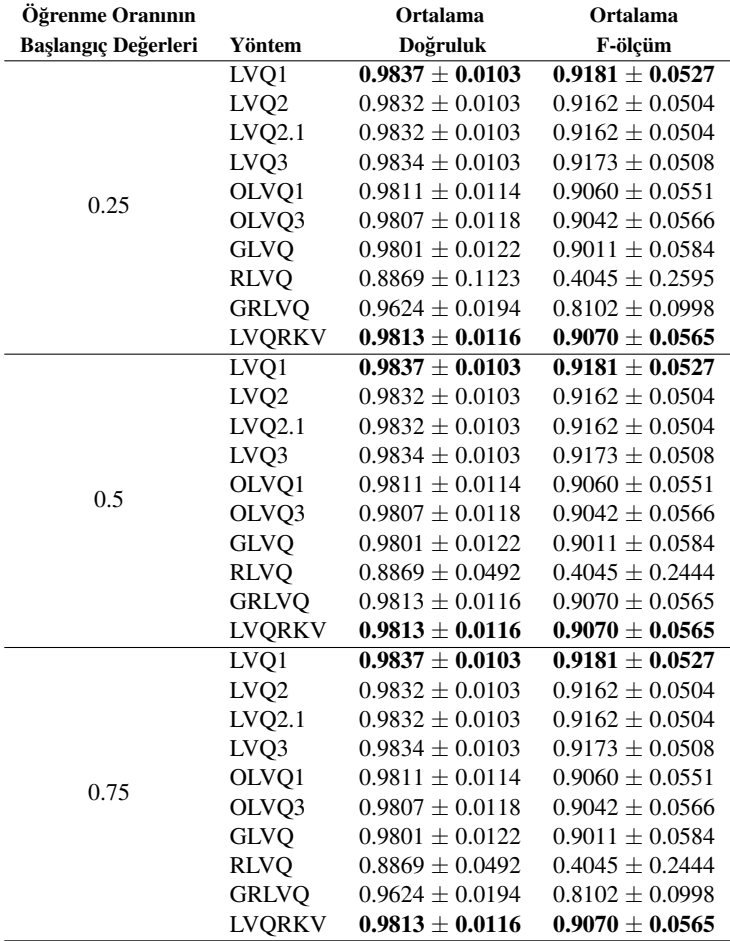
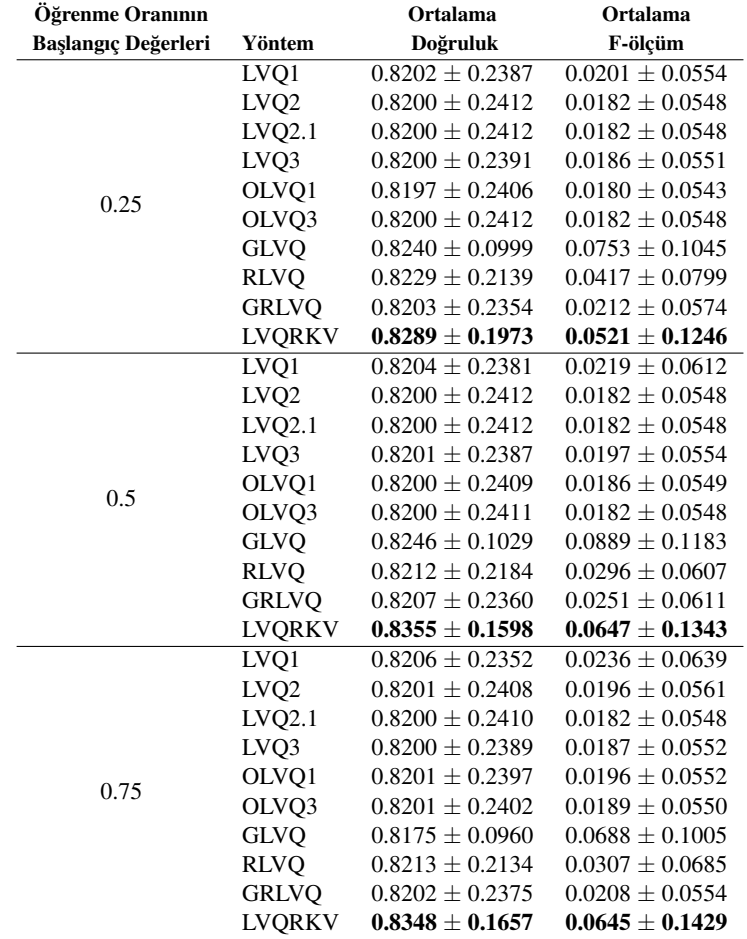

Çizelge 4.7. Referans vektörlerinin ilk ağırlıklarının rastgele seçildiği ve monoton azalan öğrenme oranı ile 10-katlı çapraz doğrulama yöntemine göre optik rakam tanıma veri seti üzerinde performans analizi

Çizelge 4.8. Referans vektörlerinin ilk ağırlıklarının sınıf merkezleri olarak seçildiği ve monoton azalan öğrenme oranı ile 10-katlı çapraz doğrulama yöntemine göre doküman sınıflandırma veri seti üzerinde performans analizi

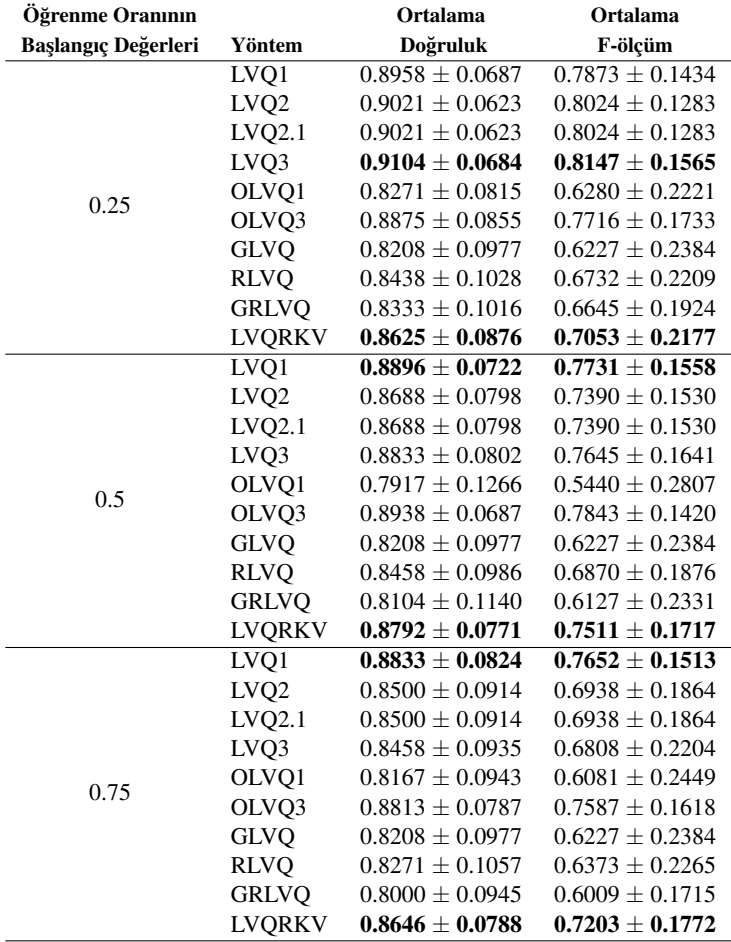

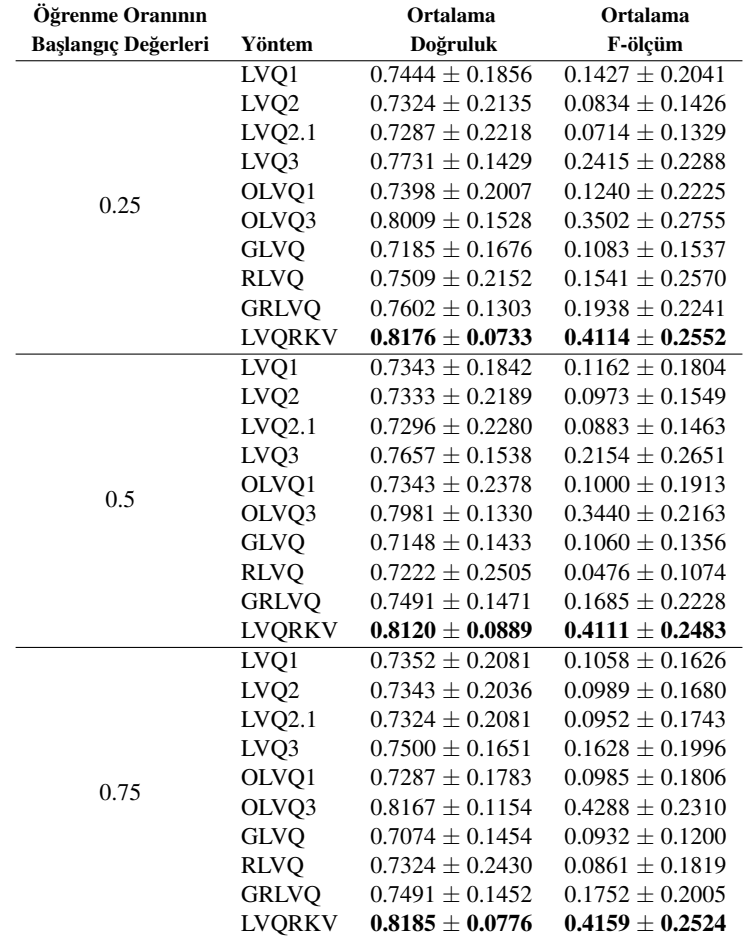

Çizelge 4.9. Referans vektörlerinin ilk ağırlıklarının rastgele seçildiği ve monoton azalan öğrenme oranı ile 10-katlı çapraz doğrulama yöntemine göre doküman sınıflandırma veri seti üzerinde performans analizi

### 5. BULGULAR VE TARTIŞMA

#### 5.1. Sonuçlar

Tez çalışmasında, Kohonen tarafından önerilen genelleştirilmiş delta öğrenme kuralı kullanılırken karşılaşılan problemi ortadan kaldırmak için yeni bir öğrenme algoritması önerilmiştir. Bu yöntem iris, meme kanseri tespiti, optik karakter tanıma, doküman sınıflandırma olmak üzere, dört farklı veri seti üzerinde uygulanmış ve performansı LVQ ağlarının diğer çeşitleriyle karşılaştırılmıştır. Önerilen yaklaşım mevcut iş yükünü ve keyfi seçilen parametrelere olan bağımlılığı azaltarak diğer vektör nicemleme yaklaşımlarının gösterdiği başarıyı elde etmiştir.

Çok sayıda yapılan deneysel çalışmalardan elde edilen sonuçlar, önerilen öğrenme algoritmasının performansını doğrulamaktadır. Buna ek olarak, genelleştirilmiş delta öğrenme kuralı kullanılırken karşılaşılan durum, LVQRKV metodunu kullanırken çok düşük olasılıkla gerçekleşebilir. Bu durumun gözlemlenebilmesi için aynı örneğin arka arkaya gösterilmesi gerekmektedir. Şekil [3.8,](#page-45-0) Şekil [3.9](#page-45-1) ve Şekil [3.10'](#page-46-0)da açıklanan üç durum, aynı örnek ağa arka arkaya gösterilmediğinden çalışmamızda hiç gerçekleşmemiştir.

Genel olarak elde edilen sonuçlar, önerilen metodun genelleştirilmiş delta öğrenme kuralını geliştirmek için önemli ve dikkat çekici bir öğrenme algoritması olduğunu göstermiştir. Önerilen öğrenme algoritmasının 'kazanan her şeyi alır' prensibine göre çalışan diğer algoritmalar için kullanılabilir olduğu fikri ortaya çıkmıştır.

#### KAYNAKLAR

- [1] Alpaydin, E. 2013. Yapay Öğrenme Nedir? Yapay Öğrenme, Boğaziçi Üniversitesi Yayınevi, pp. 1-34, Türkiye.
- [2] Simon, P. 2013. Too Big to Ignore: The Business Case for Big Data. In: John Wiley and Sons, pp. 89, Canada.
- [3] Mitchell, T. 1997. Machine Learning. In: McGraw-Hill Series in Computer Sciences, Carnegie Mellon University, pp. 2, The United States of America.
- [4] Epstein, R.,Roberts, G. and Beber, G. 2009. Parsing the Turing Test: Philosophical and Methodological Issues in the Quest for the Thinking Computer. Springer, pp. 511, The United States of America.
- [5] Barber, D. 2012. Machine Learning. In:Bayesian Reasoning and Machine Learning, Cambridge University Press, pp. 285-336, New York.
- [6] Watanabe, S. 2009. Algebraic Geometry and Statistical Learning Theory (Cambridge Monographs on Applied and Computational Mathematics), Cambridge University Press, The United States of America.
- [7] John, G. 1993. Geometry-Based Learning Algorithms (Unpublished).
- [8] Kim, J. H. and Park, S. 1995. The geometrical learning of binary neural networks. IEEE Transactions on Neural Networks, 6 (1) : 237-247.
- [9] Cabrelli, C., Molter, U. and Shonkwiler, R. 2000. A constructive algorithm to solve "convex recursive deletion" (CoRD) classification problems via two-layer perceptron networks. IEEE Transactions on Neural Networks and Learning Systems, 11 (3): 811-816.
- [10] Wang, D. and Chaudhari, N. S. 2004. An approach for construction of Boolean neural networks based on geometrical expansion. Neurocomputing, 57: 455-461.
- [11] Shoujue, W. and Jiangliang, L. 2005. Geometrical learning, descriptive geometry, and biomimetic pattern recognition. Neurocomputing, 67: 9-28.
- [12] Bayro-Corrochano E. and Anana-Daniel N. 2005. MIMO SVMs for classification and regression using the geometric algebra framework. In Proceedings of International Joint Conference on Neural Networks, pp. 895-900.
- [13] Zhang D., Chan X. and Lee W. S. 2005. Text classification with kernels on the multinomial manifold. In In SIGIR '05: Proceedings of the 28th annual international ACM SIGIR conference on Research and development in information retrieval, pp. 266-273.
- [14] Delogu, R., Fanni, A. and Montisci, A. 2008. Geometrical synthesis of MLP neural networks. Neurocomputing, 71 (4-6) : 919-930.
- [15] Liu, Z., Liu, J. G., Pan, C. and Wang, G. 2009. A novel geometric approach to binary classification based on scaled convex hulls. IEEE Transactions on Neural Networks, 20 (7) : 1215-1220.
- [16] Wang, D., Qiao, H., Zhang, B. and Wang, M. 2013. Online support vector machine based on convex hull vertices selection. IEEE Transactions on Neural Networks and Learning Systems, 24 (4) : 593-609.
- [17] Kohonen, T. 1990. The self-organizing map. In Proceedings of the IEEE, 78 (9), pp. 1464-1480.
- [18] Kohonen, T. 1990. Improved versions of learning vector quantization. In Proceedings of the International Joint Conference on Neural Networks, 1, pp. 545-550, San Diego.
- [19] Sato, A. S. and Yamada, K. (1995). Generalized learning vector quantization. Advances in Neural Information Processing Systems, 7: 423-429, MIT Press.
- [20] Kohonen, T., Hynninen, J., Kangas, J., Laaksonen, J. and Torkkola, K. 1996. LVQ\_PAK: The learning vector quantization program package. Helsinki University of Technology, Laboratory of Computer and Information Science, Finland.
- [21] Bojer. T., Hammer, B., Schunk D. and Tluk von Toschanowitz K. 2001. Relevance determination in learning vector quantization. In Proc. of European Symposium on Artificial Neural Networks, pp. 271 - 276, Brussels, Belgium.
- [22] Hammer, B. and Villmann, T. 2002. Generalized relevance learning vector quantization. Neural Networks - New developments in self-organizing maps, 15 (8-9) : 1059-1068.
- [23] Seo, S., Obermayer, K 2003. Soft learning vector quantization. Neural Computation, 15(7) : 1589-1604.
- [24] Schneider, P., Hammer, B. and Biehl. M. 2009. Adaptive relevance matrices in learning vector quantization. Neural Computation, 21: 3532-3561.
- [25] Kaestner, M., Hammer, B., Biehl, M., Villmann, T. 2012. Functional relevance learning in generalized learning vector quantization. Neurocomputing, 90: 85-95.
- [26] Biehl M., Ghosh A., Hammer B. and Bengio Y. 2007. Dynamics and Generalization Ability of LVQ Algorithms, The Journal of Machine Learning Research, 8: 323-360.
- [27] Bache, K., Lichman, M. 2013. UCI Repository of Machine Learning Databases, Irvine, CA: University of California, School of Information and Computer Science, [<http://archive.ics.uci.edu/ml/>], Erişim Tarihi:01.05.2014.
- [28] Wall, M. E., Rechtsteiner, A. and Rocha, L. M. 2003. Singular value decomposition and principal component analysis. A Practical Approach to Microarray Data Analysis. 91-109.
- [29] Fisher, Ronald A. 1936. The use of multiple measurements in taxonomic problems. Annals of Eugenics, 2: 179-188.
- [30] Wolberg, W.H., Street, W.N., Heisey, D.M., Mangasarian, O.L. 1995. Computer-derived nuclear features distinguish malignant from benign breast cytology. Human Pathology, 26: 792-796.
- [31] Kaynak, C. 1995. Methods of Combining Multiple Classifiers and Their Applications to Handwritten Digit Recognition. Bogazici University, Institute of Graduate Studies in Science and Engineering, MSc Thesis, Istanbul.
- [32] Alpaydin, E., Kaynak, C. 1998. Cascaded Classifiers. Kybernetika, 34: 369-374.

#### EKLER

Verilen kodlar, ağırlıkların ilk değerlerinin rastgele seçilmesiyle oluşturulan ağ topolojisinin iris veriseti üzerinde çalışması amacıyla hazırlanmıştır.

Ek 1.  $\mathbb{R}^n$  verilen üç noktanın doğrusal olup olmadığını belirleyen fonksiyon

```
1 function y=dogrusalmi(A,B,C)
\nu = (B-A) / (pdist2(A,B,'euclidean'));
3 u2 = (C-B) / (pdist2(C, B, 'euclidean'));
4 y=sum(u1==u2)==size(u1,2);
5 end % function
```
Ek 2. Verilen noktanın hiper-kürenin dışında olup olmadığını belirleyen fonksiyon

```
1 function y=noktaHiperKureninDisindami(M,r,P)
2 % n boyutlu uzayda P noktasının M merkez ve r yarıçaplı
3 % kürenin dışında olup olmadığını inceler.
4 % P hiper-kürenin dış bölgesinde ise fonksiyon sonucu 1'dir.
5 % P hiper-kürenin iç bölgesinde ise fonksiyon sonucu -1'dir.
6 % P hiper-kürenin üzerindeyse fonksiyonun sonucu 0'dir.
7
8 t=sum((P-M).<sup>^2</sup>);
9 if (t<r^2) % P noktası hiperkürenin iç bölgesinde
10 y=-1;11 else
12 if (t==r^2) % P noktası hiperkürenin iç bölgesinde
13 y=0;14 else
15 y=1;16 end
17 end
18 end %function
```
#### Ek 3. Verilen noktanın ötelenip hiper-küre üzerinde döndürülmesini saglayan ˘ fonksiyon

```
1 function y = hiperkureUzerindeOteleme(M,r,dphi,w,yon)
2 % n-boyutlu uzayda M merkezli r yarıçaplı hiperküre üzerinde
3 % yer alan P noktasını hiperküreyi ilk eksen ektarında
4 % dphi açısı kadar döndürülünce yeni noktanın
5 % koordinatlarını veren fonksiyon
6 % M - Hiperkürenin merkez koordinatları
7 % r - Hiperkürenin yarıçapı
8 % dphi - Döndürme açısı
9 % w - Hiperküre üzerindeki bir nokta
10
11 W=W-M; % Nokta orjine taşınıyor
12 n = size(M,2); % Uzayın boyutu
13
14 % w noktası hiper küre üzerinde olduğu için denklemi sağlar.
15 % O halde açı değerlerini hesaplatabiliriz.
16 phi=zeros(1,n-1);
17 for i=1:n-2
18 toplam=0;
19 for j=i+1:n
20 toplam=toplam + w(j)^2;
21 end
22 phi(i)=acot(w(i)/sqrt(toplam));
23 end
24 phi(n-1)=2*acot((sqrt(w(n-1)^2+w(n)^2)+w(n-1))/w(n));
25
26 % w noktasını ilk eksen yönünde dphi kadar döndürürürsek
27 % yeni koordinatlar ne olur?
28 phi(1)=phi(1)-yon*(pi+dphi);
29 w(1)=r*cos(phi(1));
30 c=1;31 for i=2:n-1
32 \, \mathrm{c=1;}33 for k=1:i-1
34 c = c \star \sin(\pi k);
35 end
36 w(i) = r*c*cos(phi(i));
37 end
38 w(n) =r*c*sin(phi(n-1));
39
40 % Nokta döndürme i¸slemi tamamlandıktan sonra tekrar öteleniyor
41 w=w+M;42 y=w;
43 end % function
```
#### Ek 4. k-katlı çarpraz doğrulama için örneklem kümesini k eş parçaya ayıran fonksiyon

```
1 function [kume, eqitim, test]=cross_validation_partition(qirdi, cikti, k)
2 % Bu fonksiyon bir veri setini k eş parçaya böler.
3 % Bölünme sonunda k adet kumede her sınıftan esit sayıda örnek bulunur.
4 % girdi - her satır bir girdi vektörünü temsil eder
5 % cikti -satır vektörüdür
6 % k - Veri setinin bölüneceği küme sayısı
7
8 fprintf('Veri seti %d eşit parçaya bölünüyor...',k);
9 %% Her bir sınıftaki örneklerin indislerini bul
10 % cikti vektörü içindeki farklı sınıf isimlerini bul
11 siniflar = unique(cikti);
12 ns = size(siniflar,2); % sınıf sayısı
13 sinifa_ait_ornek_indisleri=zeros(size(siniflar,2), size(cikti,2));
14
15 for i=1:size(siniflar,2)
16 indisler = findstr(cikti, siniflar(i));
17 for j=1:size(indisler,2)
18 sinifa_ait_ornek_indisleri(i,j)=indisler(j);
19 end
20 end
21
22 % Her bir sınıftaki örnek sayıları
23 for i=1:size(siniflar,2)
24 sinif_ornek_sayisi(i)=nnz(sinifa_ait_ornek_indisleri(i,:));
25 % Sıfırdan farklı eleman sayısını bulur
26 end
27
28 fark =mod(min(sinif_ornek_sayisi), lcm(ns,k));
29 m =min(sinif_ornek_sayisi) -fark;
30 sayac=1;
31 for kume_no=1:k
32 kume(kume_no).P=[];
33 kume(kume_no).T=[];
34 \qquad \qquad \mathbf{i} = 1;35 while (j≤m*ns/k)
36 ind=rem(j,ns); % Eklenecek örneğin indisi
37 if ind==0
38 ind=siniflar(size(siniflar,2));
39 end
40 x=girdi(sinifa_ait_ornek_indisleri(ind,sayac),:);
41 kume(kume_no).P= [kume(kume_no).P; x];
42 kume(kume_no).T=[kume(kume_no).T ...
43 cikti(sinifa_ait_ornek_indisleri(ind,sayac))];
44 if (rem(j,ns)==0) sayac=sayac+1; end
45 \vec{j}=\vec{j}+\vec{l};
46 end
47 end
48
49 % Her bir küme içindeki örnekleri sınıflarına göre sırala
```

```
50 for kume_no=1:k
51 % Sıralama
52 for i=1:size(kume(kume_no).T,2)-1
f(x) = \frac{f(x)}{1} \frac{1}{1} \frac{1}{1} \frac{1}{2} \frac{1}{2} \frac{1}{2}54 if kume(kume_no).T(i)>kume(kume_no).T(j)
55 geciciP=kume(kume_no).P(i,:);
56 kume(kume_no).P(i, :)=kume(kume_no).P(j, :);
57 kume(kume_no).P(j,:)=geciciP;
58
59 geciciT=kume(kume_no).T(i);
60 kume(kume_no).T(i)=kume(kume_no).T(j);
61 kume(kume_no).T(j)=geciciT;
62 end
63 end
64 end
65 end
66 % Eğitim ve Test kümeleri oluşturuluyor
67 sayac=1;
68 for i=1:size(kume,2)
69 % i. küme test, geri kalan kümelerin birleşimi
70 % eğitim için kullanılacak
71 test(sayac).P=kume(i).P;
72 test(sayac).T=kume(i).T;
73 egitim(sayac).P=[];
74 egitim(sayac).T=[];
75
76 for j=1:size(kume,2)
77 if (i \sim = j)78 egitim(sayac).P=[ egitim(sayac).P; kume(j).P];
79 egitim(sayac).T=[ egitim(sayac).T kume(j).T];
80 end
81 end
82 % egitim(sayac) kümesindeki örnekleri sınıflara göre sırala
83 for ii=1:size(egitim(sayac).T,2)-1
84 for jj=ii+1:size(egitim(sayac).T,2)
85 if egitim(sayac).T(ii)>egitim(sayac).T(jj)
86 geciciP=egitim(sayac).P(ii,:);
87 eqitim(sayac).P(ii,:)=eqitim(sayac).P(jj,:);
88 eqitim(sayac).P(jj, :)=qeciciP;89
90 geciciT=egitim(sayac).T(ii);
91 eqitim(sayac).T(ii)=eqitim(sayac).T(jj);
92 eqitim(sayac).T(jj)=qeciciT;
93 end
94 end
95 end
96 sayac=sayac+1;
97 end
98 end % function
```
#### Ek 5. LVQRKV metodu için parametre değerlerinin belirlendiği betik

```
1 clear all
2 clc
3 load iris_dataset;
4 P=irisInputs'; % Örneklem uzayı
5 for i=1:size(irisTargets,2)
6 T(i)= findstr(irisTargets (:,i)',1); % Çıktı degerleri ˘
7 end
8 clear irisInputs irisTargets;
Q10 % Örneklem uzayı 10 kümeye ayrılıyor
11 \text{ } k=10;12 [kume, egitim, test]=cross_validation_partition(P,T,k);
13
14 siniflar = unique(T);
15 referans_vektor_sayisi =10;
16 topoloji = referans_vektor_sayisi*ones(1,size(siniflar,2));
17 Ogrenme_Orani = 0.75;
18 Monoton_Azalma_Yuzdesi = 0.001;
19 Hedef = 1; % Eğitimin biteceği performansıdır.
20 Maksimum_Iterasyon = 300;
21
22 save parametreler.mat
```
Ek 6. LVQ\_RKV metodu için eğitim ve test işlemlerini gerçekleştiren betik

```
1 for kume_no=1:k
2 P=egitim(kume_no).P;
3 % Her satır bir girdi vektörünü temsil eder.
4 T=egitim(kume_no).T;
5
6 % İlk ağırlıklar
7 \text{ } a=-1;8 b=1;
9 for i=1:sum(topoloji)
10 rng('shuffle');
11 Agirliklar{i}= a + (b-(a)).*rand(size(P,2),1);
12 end
13 disp('LVQ_RKV');
14
15 % Eqitim
16 NET_LVQ_RKV=LVQ_RKV(P',T,topoloji,Ogrenme_Orani,...
17 Monoton_Azalma_Yuzdesi,Hedef,Maksimum_Iterasyon,Agirliklar);
18
19 % Test Aşaması başlıyor.
20 P_test = test(kume_no).P';
21 % Her sütun bir girdi vektörünü temsil eder.
22 T_test = test(kume_no).T;
23
24 % sinifBasSon değerleri belirleniyor.
25 sinifBasSon=zeros(size(siniflar,2),2);
26 for i=1:size(siniflar,2)
27 clear indis;
28 indis=findstr(T_test,siniflar(i));
29 sinifBasSon(i, 1)=indis(1);
30 sinifBasSon(i,2)=indis(size(indis,2));
31 end
32
33 ToplamSonuc=[];
34 for sinif=1:size(sinifBasSon,1)
35 % sınıf sayısı
36 clear sonuc;
37 sonuc=simulation(NET_LVQ_RKV,P_test...
38 (:,sinifBasSon(sinif,1):sinifBasSon(sinif,2)));
39 ToplamSonuc=[ToplamSonuc;sonuc];
40 end
41
42 for i=1:size(siniflar,2)
43 sinif isimleri(i)={num2str(siniflar(i))};
44 end
45 [TumSiniflar_Accuracy_Ortalamasi,...
46 TumSiniflar_Fmeasure_Ortalamasi,TP,FN,...
47 FP,TN,Recall,Precision,Fmeasure,Accuracy]=...
48 Evaluate(ToplamSonuc,sinif_isimleri);
49 sonuclar.Deney(kume_no).ToplamOrnekSayisi=...
50 size(T_test,2);
```

```
51 sonuclar.Deney(kume_no).HataliTespitEdilenOrnekSayisi=...
52 sum(FN)+sum(FP);
53 sonuclar.Deney(kume_no).TumSiniflar_Accuracy_Ortalamasi=...
54 TumSiniflar_Accuracy_Ortalamasi;
55 sonuclar.Deney(kume_no).TumSiniflar_Fmeasure_Ortalamasi=...
56 TumSiniflar_Fmeasure_Ortalamasi;
57 sonuclar.Deney(kume_no).TP=TP;
58 sonuclar.Deney(kume_no).FN=FN;
59 sonuclar.Deney(kume_no).FP=FP;
60 sonuclar.Deney(kume_no).TN=TN;
61 sonuclar.Deney(kume_no).Recall=Recall;
62 sonuclar.Deney(kume_no).Precision=Precision;
63 sonuclar.Deney(kume_no).Fmeasure=Fmeasure;
64 sonuclar.Deney(kume_no).Accuracy=Accuracy;
65 end % end of for kume_no
66 TumDeneyOrnekleriToplami=k*size(T_test,2);
67
68 save('sonuclar_LVQ_RKV.mat','sonuclar',...
69 'siniflar','k','TumDeneyOrnekleriToplami');
```

```
Ek 7. LVQ_RKV metodunu gerçekleştiren fonksiyon
```

```
1 function NET=LVQ RKV(P, T, topoloji, Ogrenme_Orani,...
2 Monoton_Azalma_Yuzdesi,Hedef,Maksimum_Iterasyon,Agirliklar)
3 format long
4 dogrusal_nokta_say=0;
5
6 % İlk değerler atanıyor
7 NET.P=P;
8 NET.T=T;
9 NET.LVQ_Topoloji= topoloji;
10 NET.Ogrenme_Orani=Ogrenme_Orani;
11 NET.monoton_azalma_yuzdesi=Monoton_Azalma_Yuzdesi;
12 NET.hedef=Hedef; % Equitimin bitecegi performansıdır
13 max_iter=Maksimum_Iterasyon;
14 NET.performans=0; % Başlangıçta 0 olarak kabul edilir
15 NET.toplam_proseseleman=sum(NET.LVQ_Topoloji);
16 epsilon=0.2;
17
18 % Her sınıfın merkez vektörleri hesaplanır
19 for k=1:length(NET.LVQ_Topoloji)
20 M\{k\}=[\ ];21 end
22 for t=1:size(NET.T,2)
23 M{NET.T(t)}=[M{NET.T(t)} NET.P(:,t)];
24 end
25 for k=1:length(NET.LVQ_Topoloji)
26 Center{k}=(sum(M\{k\}'')./size(M{k},2))';
27 end
28
29 NET. Kohonen_Vektorleri = Agirliklar; % İlk ağırlık değerleri
30 window_width=0.2;
31 s2=(1-window_width)/(1+window_width);
32
33 % Eğitim işlemi başlıyor
34 iterasyon=0;
35 while (NET.performans<NET.hedef)
36 for i=1:length(NET.T) % Girdi vektörlerinin sayısı
37 iterasyon=iterasyon+1;
38 if ((iterasyon>max_iter) || (NET.performans==NET.hedef))
39 fprintf('%d. iterasyonda hedefe ulaşıldı...\n', iterasyon-1);
40 NET_LVQ_RKV=NET;
41 save NET_LVQ_RKV.mat NET_LVQ_RKV;
42 simulation(NET,NET.P)
43 return
44 end
45 input=NET.P(i,i);
46
47 % Global Kazanan vektör hesaplanır öklit uzaklığına göre
48 for j=1:NET.toplam_proseseleman
49 uzakliklar(j)=sum((input-NET.Kohonen_Vektorleri{j}).^2).^0.5;
50 end
```
#### 

```
51 [K1 GlobalKazananProsesElemani]=min(uzakliklar);
52 % Global kazananın hangi sınıfta oldugu˘ bulunacak
53 ToplamProsesElemani=0;
54 for sinif=1:size(NET.LVQ_Topoloji,2)
55 ToplamProsesElemani=ToplamProsesElemani+...
56 NET.LVQ_Topoloji(sinif);
57 if (GlobalKazananProsesElemani≤...
58 ToplamProsesElemani)
59 GlobalKazananProsesElemanininSinifi = sinif;
60 break
61 end
62 end
63 % Her sınıfa göre vektörlerin başlangıç
64 % e bitiş indisleri bulunur.
65 Toplam=0;
66 for sinif=1:length(NET.LVQ_Topoloji)
67 SinifVektorBas(sinif)=Toplam+1;
68 Toplam=Toplam+NET.LVQ_Topoloji(sinif);
69 SinifVektorSon(sinif)=Toplam;
70 end
71
72 yereluzakliklar(1:NET.toplam_proseseleman)=inf;
73 for uz=SinifVektorBas(NET.T(i)):...
74 SinifVektorSon(NET.T(i))
75 yereluzakliklar(uz)=sum((input-...
76 NET.Kohonen_Vektorleri{uz}).^2).^0.5;
77 end
78 [K2 YerelKazananProsesElemani]=min(yereluzakliklar);
79
80 % Yerel kazanan proses elemanının hangi
81 8 Sinifta olduğu bulunacak
82 ToplamProsesElemani=0;
83 for sinif=1:size(NET.LVQ_Topoloji,2)
84 ToplamProsesElemani=ToplamProsesElemani+...
85 NET.LVQ_Topoloji(sinif);
86 if (YerelKazananProsesElemani≤ToplamProsesElemani)
87 YerelKazananProsesElemanininSinifi = sinif;
88 break
89 end
90 end
91 % Ağırlıklar güncelleniyor
92 P=input';
93 s=-1;94 M_A=Center{YerelKazananProsesElemanininSinifi}';
95 M_B=Center{GlobalKazananProsesElemanininSinifi}';
96
97 % Yerel Kazanan ve Global Kazanan arasındaki
98 % uzaklıgı˘ çap kabul eden hiperküre - tanımlanıyor.
99 yaricap = norm(M_A-M_B);
100 merkez = (M_A + M_B)/2;101 if (noktaHiperKureninDisindami(P,yaricap,merkez)~=1)...
102 && (noktaHiperKureninDisindami(P,...
```
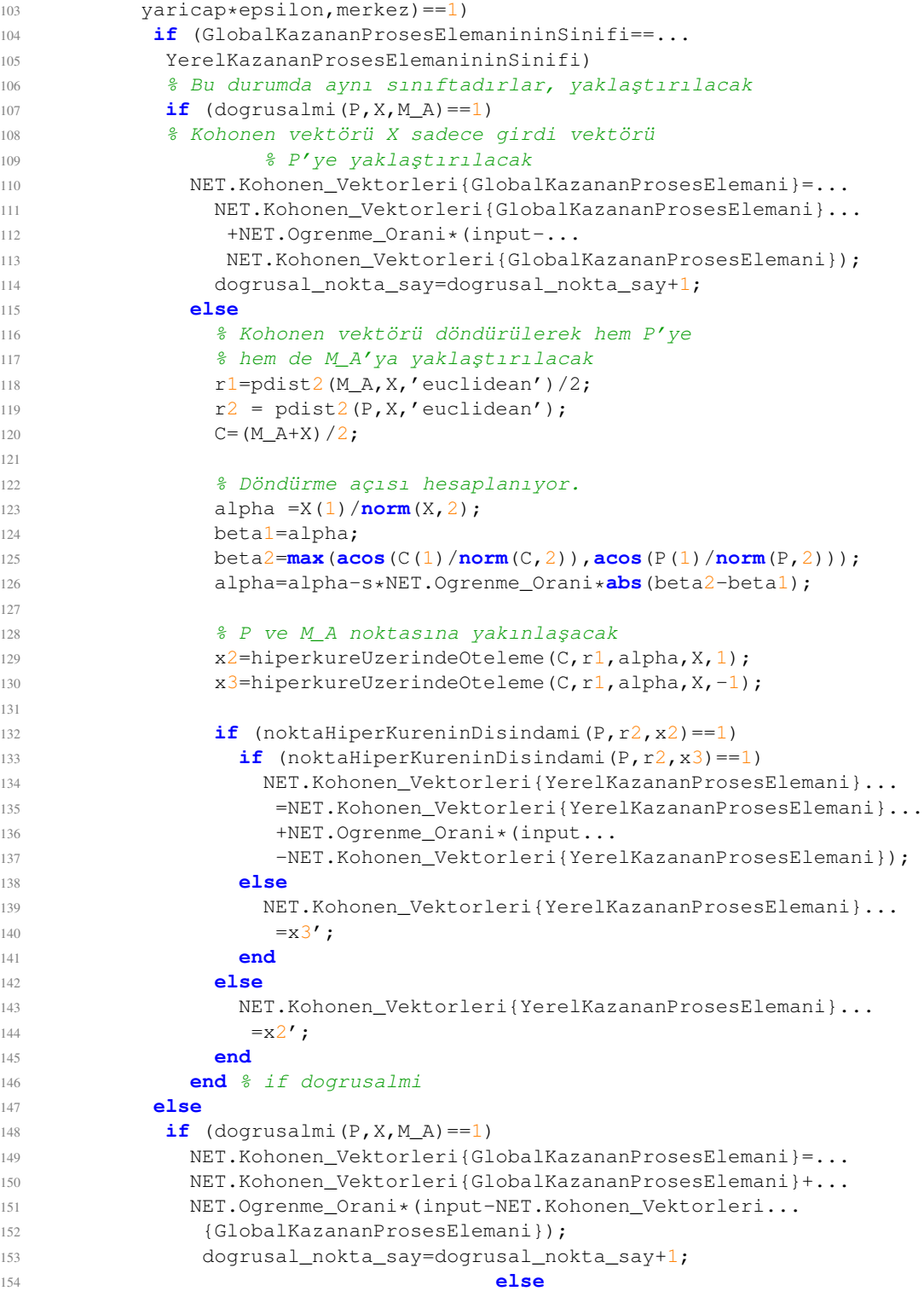

### 

```
155 r1 = pdist2(M_A, X, 'euclidean') / 2;156 r2 = \text{pdist2}(P, X, 'euclidean');
157 C = (M_A+X)/2;158
159 alpha =X(1)/norm(X,2);
160 betal=alpha;
161 beta2=max(acos(C(1)/norm(C,2)),acos(P(1)/norm(P,2)));
162 alpha=alpha-s*NET.Ogrenme_Orani*abs(beta2-beta1);
163 x2=hiperkureUzerindeOteleme(C, r1, alpha, X, 1);
164 x3=hiperkureUzerindeOteleme(C, r1, alpha, X, -1);
165
166 if (noktaHiperKureninDisindami(P,r2,x2)==1)
167 if (noktaHiperKureninDisindami(P, r2, x3) ==1)
168 NET.Kohonen_Vektorleri{YerelKazananProsesElemani}=...
169 NET.Kohonen_Vektorleri{YerelKazananProsesElemani}...
170 +NET.Ogrenme_Orani*(input-...
171 NET.Kohonen Vektorleri{YerelKazananProsesElemani});
172 else
173 NET.Kohonen_Vektorleri{YerelKazananProsesElemani}=x3';
174 end
175 else
176 NET.Kohonen_Vektorleri{YerelKazananProsesElemani}=x2';
177 end
178 end % if dogrusalmi
179
180 if \text{dogrusalmi}(P, Y, M_B) == 1)181 NET.Kohonen_Vektorleri{GlobalKazananProsesElemani} = ...
182 NET.Kohonen_Vektorleri{GlobalKazananProsesElemani}...
183 -NET.Ogrenme_Orani*(input-...
184 NET.Kohonen_Vektorleri{GlobalKazananProsesElemani});
185 else
186 r1 = pdist2(M_B, Y, 'euclidean') / 2;r2 = \text{pdist2}(P, Y, \text{'euclidean'});
188 M=(M_{B}+Y)/2;189 alpha =Y(1)/norm(Y,2);
190 betal=alpha;
191 beta2=max(acos(C(1)/norm(C,2)),acos(P(1)/norm(P,2)));
192 alpha=alpha-s*NET.Ogrenme_Orani*abs(beta2-beta1);
193
194 y2=hiperkureUzerindeOteleme(M,r1,alpha,Y,1);
195 y3=hiperkureUzerindeOteleme(M, r1, alpha, Y, -1);
196 if (noktaHiperKureninDisindami(P,r2,y2)==1)
197 NET.Kohonen_Vektorleri{GlobalKazananProsesElemani}=y2';
198 else
199 NET.Kohonen_Vektorleri{GlobalKazananProsesElemani}=y3';
200 end
201 if (noktaHiperKureninDisindami(P,r2,y2)==1)
202 if (noktaHiperKureninDisindami(P,r2,y3)==1)
203 NET.Kohonen_Vektorleri{GlobalKazananProsesElemani}...
204 =NET.Kohonen_Vektorleri{GlobalKazananProsesElemani}...
205 - NET.Ogrenme Orani*(input-...
206 NET.Kohonen_Vektorleri{GlobalKazananProsesElemani});
```
 **else** NET.Kohonen\_Vektorleri{GlobalKazananProsesElemani}... 209  $=y2'$ ; **end else** NET.Kohonen\_Vektorleri{GlobalKazananProsesElemani}... 213  $=y3'$ ; **end end** % if dogrusalmi **end end** ciktilar=simulation(NET,NET.P); 220  $t=0;$  **for** ind=1:**size**(NET.T,2) t=t+isequal(NET.T(ind),ciktilar(ind)); **end** NET.performans=t/**size**(NET.T,2); 226 **if**  $rem(i$ terasyon,  $10$ ) ==0 **fprintf** ('İterasyon: %d Performans: %2.2f\n',... iterasyon,NET.performans); **end** NET.Ogrenme\_Orani=NET.Ogrenme\_Orani-... NET.monoton\_azalma\_yuzdesi\*NET.Ogrenme\_Orani; **end** % end of for i **end** % end of while NET\_LVQ\_RKV=NET; **save** NET\_LVQ\_RKV.mat NET\_LVQ\_RKV; simulation(NET,NET.P) **disp**(dogrusal\_nokta\_say) **end** % function

# ÖZ GEÇMİŞ

## KİŞİSEL BİLGİLER

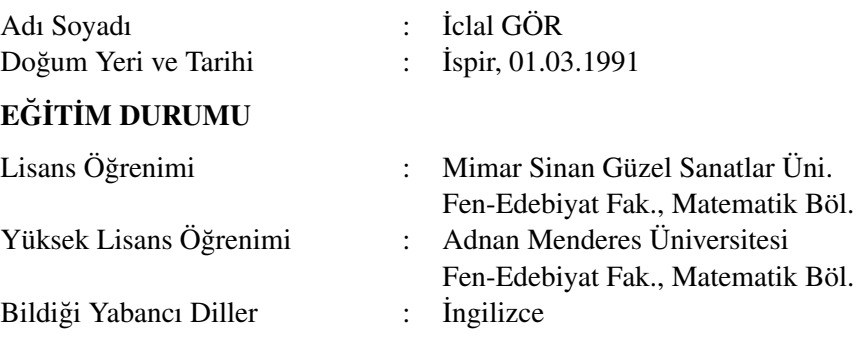

## BİLİMSEL FAALİYETLERİ

a) Yayınlar -SCI :

Ulvi İ., Bayrak M.A., Identifying an unknown function in a parabolic equation by homotopy analysis method and comparison with the Adomian decomposition method, AIP (American Institute of Physics) Conference Proceedings, 1470, 88-91, 2012.

### -Diğer

b) Bildiriler

-Uluslararası :

Ulvi İ., Asliyan R., Gunel K., Dincel O., Cagirici A., Textile Image Classification Using Artificial Neural Networks, AWER Procedia Information Technology and Computer Science vol. 4, pp.615-620, 2013.

### -Ulusal

c) Katıldığı Projeler

## İŞ DENEYİMİ

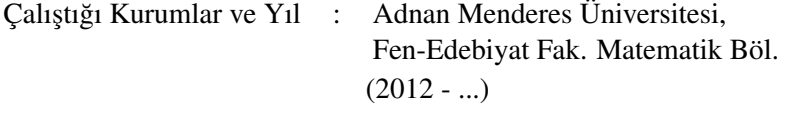

# **İLETİSİM**

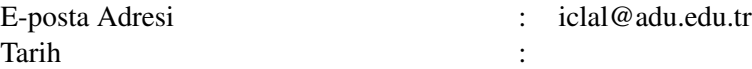